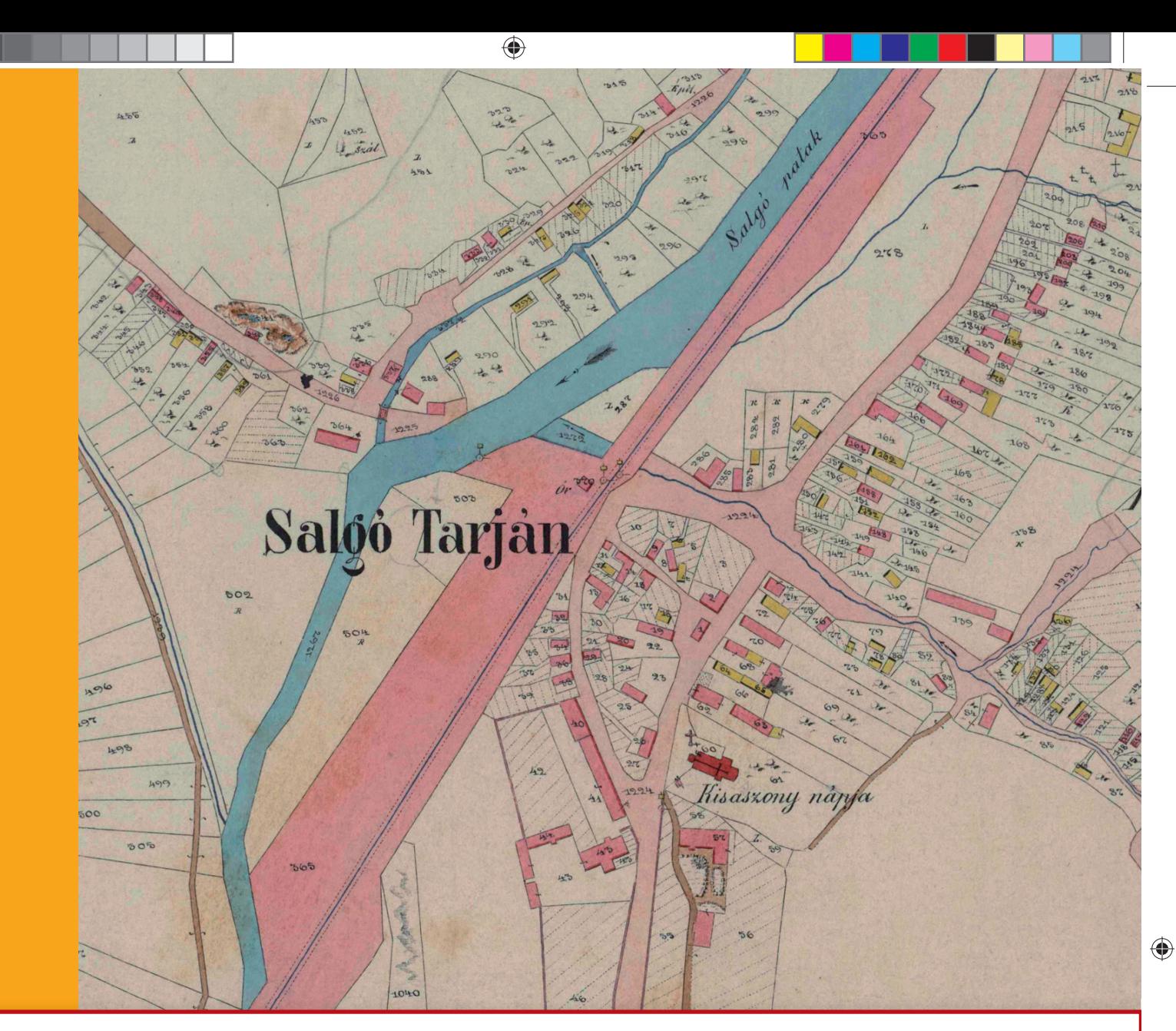

# GEODÉZIA ÉS KARTOGRÁFIA

 $2013/3 - 4$ **2013 / 3–4** LXV. ÉVFOLYAM

- **Az osztatlan közös tulajdon megszüntetése INSPIRE általános fogalmi modell Salgótarján térképeken A Felkl cég glóbuszai Rendezvények Személyi hírek Kitüntetések Megállapodás**
- **Könyvismertetés**

 $\blacksquare$ 

 $\bigoplus$ 

a kacamatan

 $\Box$ 

 $\bigoplus$ 

TT

<u> a serie de la p</u>

 $\bigoplus$ 

### GEODÉZIA ÉS KARTOGRÁFIA

 $\bigoplus$ 

**2013 / 3–4 65. ÉVFOLYAM**

**MAGYAR FÖLDMÉRÉSI, TÉRKÉPÉSZETI ÉS TÁVÉRZÉKELÉSI TÁRSASÁG/ HUNGARIAN SOCIETY OF SURVEYING, MAPPING AND REMOTE SENSING**

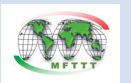

A VIDÉKFEJLESZTÉSI MINISZTÉRIUM FÖLDÜGYI FŐOSZTÁLY ÉS A MAGYAR FÖLDMÉRÉSI, TÉRKÉPÉSZETI ÉS TÁVÉRZÉKELÉSI TÁRSASÁG LAPJA/MONTHLY OF THE DEPARTMENT OF LAND ADMINISTRATION IN THE MINISTRY OF RURAL DEVELOPMENT AND THE HUNGARIAN SOCIETY OF SURVEYING, MAPPING AND REMOTE SENSING

**SZERKESZTŐSÉG/EDITORIAL OFFICE:** 1149 Budapest, Bosnyák tér 5., I. em. 106. Tel.: 222-5117, 460-4283; fax: 460-4163 E-mail: gk.szerk@fomi.hu, Web: http://www.fomi.hu/honlap/ magyar/szaklap/geodkart.htm

**FŐSZERKESZTŐ/EDITOR-IN-CHIEF:**  Dr. Riegler Péter

**FŐSZERKESZTŐ-HELYETTES/ DEPUTY EDITOR-IN-CHIEF:**  Buga László

**SZERKESZTŐK/EDITORS:**  Blázsik Valéria, Fábián József, Iván Gyula, dr. Timár Gábor, dr. Varga József

 $\bigoplus$ 

**SZERKESZTŐBIZOTTSÁG/EDITORIAL BOARD:** Dr. Ádám József, Barkóczi Zsolt, Biró Gyula,<br>Dr. Biró Péter, Dr. Bányai László, Dobai Tibor Holéczy Ernő, Kassay Ferenc Dr. Kurucz Mihály, Dr. Márkus Béla, Dr. Mihály Szabolcs, Osskó András, Dr. Papp-Váry Árpád, Toronyi Bence, Tóth László, Uzsoki Zoltán, Dr. Zentai László,

**TECHNIKAI SZERKESZTŐ, TÖRDELŐ/ TECHNICAL-EDITOR:**

Gados László (PGL Grafika Bt.) **KIADJA/PUBLISHER:** A Magyar Földmérési, Térképészeti és Távérzékelési Társaság/ Hungarian Society of Surveying, Mapping and Remote Sensing HU ISSN 0016-7118; eng.száma/ registry no.: B/SZI/280/1/1995

**FELELŐS KIADÓ/RESPONSIBLE FOR PUBLISHING:** Dobai Tibor

A kiadást a Földmérési és Távérzékelési Intézet támogatja/ Supported by Institute of Geodesy, Cartography and Remote Sensing

**SOKSZOROSÍTJA/PRINTING:**  HM Zrínyi Térképészeti és Kommunikációs Szolgáltató Közhasznú NKft./MoD Mapping Company

Megjelenik: 1000 példányban/Printed in: 1000 copies

*A folyóiratban megjelenő cikkek tartalma nem feltétlenül tükrözi a szerkesztőség álláspontját. Három hónapnál régebbi kéziratokat nem őrzünk meg és nem küldünk vissza. / The content of the papers published in the scientific review does not reflect necessarily the Editorial Board's standpoint. After three months, papers will not be kept, neither sent back.*

### **Tartalom**

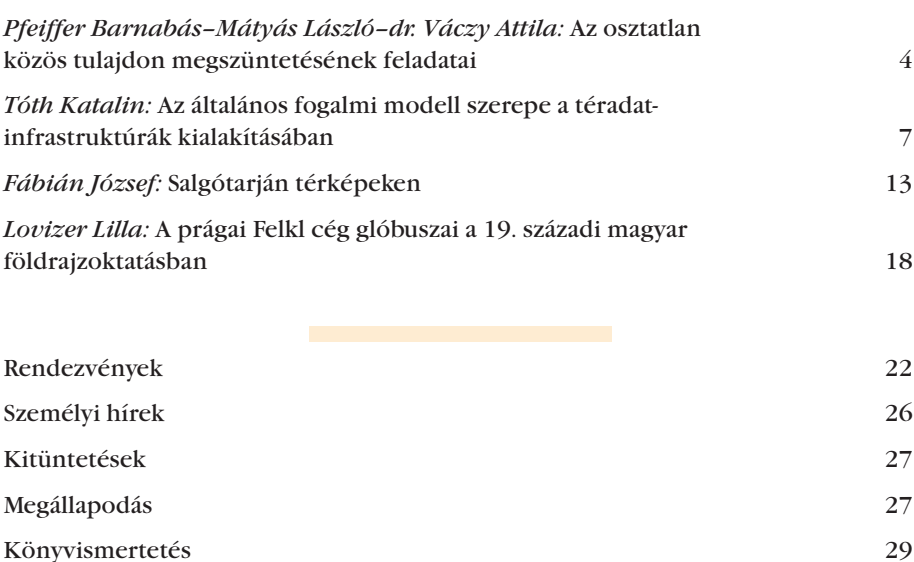

### **Contents**

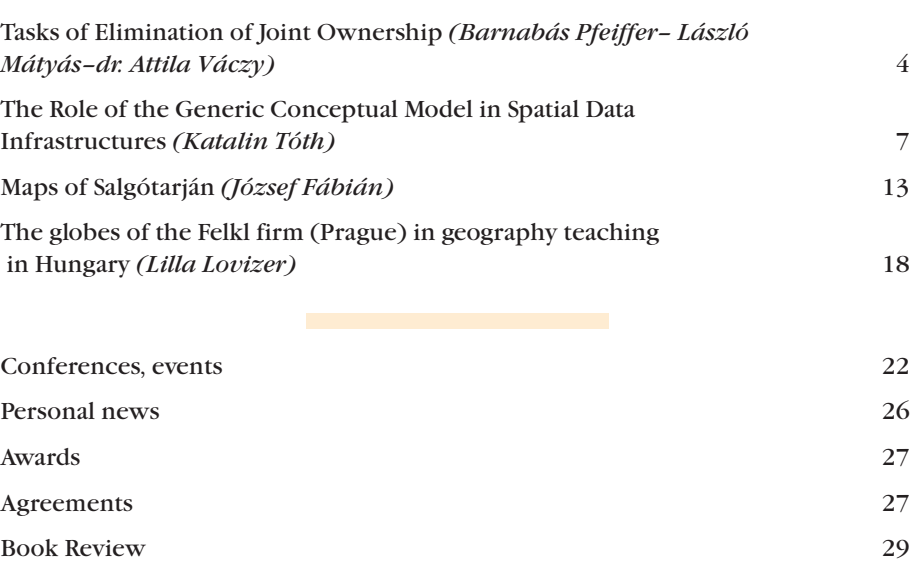

**Címlapon:** Salgótarján kataszteri térképe 1867-ből. **On the Cover Page:** The cadastral map of Salgótarján from 1867 year.

GK\_folyóirat\_2013\_3-4\_tördelt2.indd 3 2013.04.04. 11:29:40

#### **Az osztatlan közös tulajdon megszüntetésének feladatai**

 $\bf \bigcirc$ 

#### *Pfeiffer Barnabás–Mátyás László–dr. Váczy Attila*

A Kormány 2012. október 24-i ülésén dr. Fazekas Sándor vidékfejlesztési miniszter előterjesztésében megtárgyalta és elfogadta a részarány földkiadás során keletkezett osztatlan közös földtulajdon megszüntetésének részletes szabályairól szóló kormányrendelet tervezetet, amely 405/2012. (XII. 28.) Korm. rendelet számon 2012. december 28-án hatályba lépett.

A kormányrendelet meghatározza a földhivatalok, a földmérési vállalkozók, a jogi szolgáltatást végzők, valamint az NKP Nonprofit Kft. feladatait, a Kft-re bízva a szervezési bonyolítói feladatok ellátását, a jogi szolgáltatók és a földmérő vállalkozók pályáztatását és kiválasztását, a megbízási és vállalkozási szerződések megkötését.

A Kft. konkrét feladatait a Vidékfejlesztési Minisztérium, valamint a Nemzeti Kataszteri Program Nonprofit Kft. között létrejött Megállapodás tartalmazza

A Magyarország 2012. évi költségvetésében a fenti célra biztosított 3 milliárd Ft-ból a zárolások és elvonások után 391 millió Ft maradt a konkrét feladat megkezdésére, amelynek felhasználásáról 2012. december 20-án született megállapodás és ennek az összegnek a terhére kezdtük el Vas megye három járásában a feladat végrehajtásának előkészítését.

A 2013-as költségvetés 2 milliárd Ft-t tartalmaz az osztatlan közös tulajdon megszüntetésére, amelynek felhasználására vonatkozó VM miniszteri keretmegosztás előkészítésében is részt vettünk. Amennyiben a vidékfejlesztési miniszter a javaslatot jóváhagyja, úgy az idei költségvetésből 1,2 milliárd Ft-ot tud Társaságunk a konkrét feladat végrehajtására fordítani, miután a politikai döntés is megszületik arról, hogy mely megyék lesznek ebben érintve.

2012. június 1-ig bármely, az ingatlan-nyilvántartásba bejegyzett tulajdonostárs kérhette a közös tulajdon megszüntetését és ennek technikai költségeit a kormány felvállalta. Ezen időpontot követően az osztatlan közös

tulajdon megszüntetése csak a tulajdonostársak költségére és PTK szabályait alkalmazva lehetséges.

A technikai lebonyolításról a Kormány *a részarány földkiadás során keletkezett osztatlan közös tulajdon megszüntetésének részletes szabályairól* szóló *405/2012. (XII. 28.) Korm. rendelet*ben (továbbiakban Korm. rendelet) intézkedett.

Az osztatlan közös tulajdon megszüntetése (továbbiakban: OKT) során együttműködő felek a következők: járási földhivatal (továbbiakban Földhivatal), Földmérő, Jogi szolgáltató, kérelmezők, továbbá a Nemzeti Kataszteri Program Nonprofit Kft. (továbbiakban: NKP).

Az OKT lebonyolítása során több egymásra épülő eljárást kell jogerősen lezárni, amelynek végeredménye a kérelmező tulajdonosok jogerős ingatlannyilvántartási bejegyzése.

Az egymásra épülő tevékenységek és eljárások az együttműködő felek feladatainak tükrében a következők:

#### **1. Az NKP feladatai**

A megosztási eljárásban az NKP feladata a a Földmérőnek közbeszerzés útján, a Jogi szolgáltatónak pályáztatás útján történő kiválasztása, valamint a teljes projekt menedzselése.

#### **2. Földhivatal feladatai**

A Földhivatal adatszolgáltatást teljesít az NKP részére a közbeszerzési eljárás megindításához. Az adatszolgáltatás célja a közbeszerzés tárgyának mennyiségi meghatározása, valamint olyan egyéb adatok biztosítása, amelyek segítik az ajánlattevőket a feladat felmérésében és ajánlatuk megadásában. Ennek érdekében ajánlattételi dokumentáció összeállítását tervezzük, amelyben a Földhivatal által szolgáltatott adatokat minden ajánlattevőnek rendelkezésre bocsátjuk.

#### **Az adatszolgáltatás részei**

A Korm. rendelet) 1. § (4) pontja szerinti tájékoztató másolatban, amely többek között járásonként tartalmazza a települések sorsolási sorrendjében a kérelemmel érintett helyrajzi számokat;

A tájékoztató táblázatba foglalt kiegészítése a következő tartalommal: terület, megközelítően kiosztandó terület, kérelmezők darabszáma, tulajdonosok darabszáma, állami tulajdon megjelölése, perfeljegyzés darabszáma, terhek darabszáma adatokkal;

– Táblázat a tulajdoni lap I. rész adataiból.

A nyertes Földmérő és Jogi szolgáltató kiválasztásáról az NKP a Földhivatalt értesíti.

A közbeszerzési eljárás alapján a Földhivatal a munka kezdetére felkészül a műszaki adatok szolgáltatására, és biztosítja az adatokat a kiválasztott nyertes Földmérő részére.

További feladatok (a teljesség igénye nélkül):

◈

- Mezőgazdász helyszínelés.
- A felmerülő felmérési és területszámítási hibák javítása, ingatlannyilvántartási és térképi átvezetése.
- Állásfoglalás az önálló földrészlet kialakításához.
- Változási munkarészek vizsgálata, záradékolás.
- Határozathozatal az osztási hely és irány meghatározására.
- Bizottsági elnökének és tagjának delegálása a sorsolási bizottságba.
- Az ingatlan-nyilvántartási változások átvezetése.
- A Jogi szolgáltató és a Földmérő teljesítésének igazolása.

A Földhivatal jelentősebb feladatait a Földmérői feladatoknál fogjuk részletezni.

#### **3. A Jogi szolgáltató feladatai**

Egyezség megteremtése, az egyezségi okirat szerkesztése és a Földhivatalhoz történő leadása. Sikertelen egyezség

*Pfeiffer Barnabás–Mátyás László–dr. Váczy Attila: Az osztatlan közös tulajdon megszüntetésének feladatai*

esetén összehívja a sorsolási bizottságot és közreműködik annak munkájában. Munkáját a Földmérő felmérési adatokkal, közreműködésével segíti.

#### **4. A Földmérő feladatai**

- A Jogi szolgáltató támogatása az egyezségek létrehozásában.
- Részvétel a sorsolási bizottság munkájában.
- A megosztási eljárás előkészítése (keretmérés, változási munkarészek elkészítése).
- A megosztási eljárásban a telekalakítás, a kitűzés, a bemutatás, a változási vázrajzoknak és munkarészeinek az elkészítése.

#### **A Földmérő feladatainak részletezése**

⊕

Az kivitelezéssel kapcsolatos alábbiakban felsorolt, tervezett műszaki megoldásokat a Korm. rendelet részletes szabályai alapján, technológia javaslataink kiegészítésével állítottuk össze.

A tulajdonosokkal történő egyeztetés, amely a Jogi szolgáltató feladata, de ezt szükség esetén a Földmérővel együttműködve végzi (magába foglalja az eddigi helyszíni használatokra vonatozó adatok összegyűjtését és az egyezség létrehozásának elősegítését előzetes számítások végzésével). Ha nem jön létre egyezség a sorrendet sorsolással állapítják meg. A Földmérő részt vesz a sorsolási bizottság munkájában.

A soron kívüli kérelemmel érintett földrészletek földmérési feladatai nem képezik a közbeszerzés tárgyát.

A Földmérő alapvető feladata a megosztási eljárás előkészítésében és végrehajtásában való közreműködés, amelynek tartalmára a következő javaslatokat tesszük:

A megosztási eljárás előkészítése magába foglalja a mezőgazdászi helyszínelés eredményének feldolgozását, a keretmérést, adatváltozás esetén az ingatlan-nyilvántartási átvezetésre irányuló eljárásban a változási munkarészek elkészítését.

A mezőgazdászi helyszínelés és a keretmérés célja az ingatlan-nyilvántartási térképi adatbázis tartalma és a helyszíni állapot egyezőségének vizsgálata a feltárt eltérések tételes rögzítésével.

A terepi munkavégzéshez felhasználható a két évnél nem régebbi, lomtalan időszakban készített – legalább 20 cm-es – terepi felbontású, georeferált ortofotó is.

Az eltéréseket a georeferált ortofotó és az ingatlan-nyilvántartási térkép öszszevetésével is meg lehet határozni. Eltérés esetén az adatok meghatározhatók az ortofotóról, szükség esetén terepi helyszíneléssel és kiegészítő mérésekkel. Amennyiben az eltérés meghatározása az ortofotó alapján bizonytalan, a terepi adatgyűjtés nem mellőzhető.

A jegyzőkönyvben rögzített és a mezőgazdászi helyszínelés vázlatán megjelölt helyszíni használatot kell a földmérőnek meghatároznia. A Földmérő és a mezőgazdász közötti adatcserét a napi kapcsolattal kell megoldani.

A keretmérés során a helyszíni állapot rögzítésére kerül sor. A keretmérésről a kérelmezőket előzetesen nem kell értesíteni

A földrészleten belül változott részletek, létesítmények, művelési ágak, művelési irányok meghatározhatók ortofotó felhasználásával, illetve helyszíni mérések alapján, ezt követően kell elvégezni a térképezést és a területszámítást.

Amennyiben a földrészlet helyszíni kijelölésére van szükség, mert az ortofotóról nem határozható meg minden földrészlet-határpont, csak a fő töréspontokat kell kitűzni.

A földmérő az ingatlan-nyilvántartási térképi adatbázis kivágatának felhasználásával elkészíti a "Kitűzési és keretmérési vázlat"-ot [a 46/2010. (IV. 27.) FVM rendelet (továbbiakban: Rendelet) előírásai szerint]

Amennyiben a földrészlet határvonala a hatályos jogszabályi rendelkezések alapján az ortofotóról nem határozható meg és nem is tűzhető ki, azt a keretmérést végző Földmérőnek igazolnia kell. Az igazolás az akadályoztatást bemutató fényképfelvétellel történik.

Ha a keretmérés eredménye a Rendeletben foglalt tűréshatárnál nagyobb mértékben tér el az ingatlannyilvántartási állapottól és az eltérés a felmérési, térképezési vagy területszámítási hibából adódik, a Földhivatal a változást kivizsgálja és átvezeti az ingatlan-nyilvántartásban.

Ha az adott földrészleten belül az erdőről, az erdő védelméről és az erdőgazdálkodásról szóló törvény (a továbbiakban: Evt.) hatálya alá tartozó erdő található, azt önálló földrészletté kell alakítani. E földrészletek továbbra is a tulajdonostársak osztatlan közös tulajdonában maradnak. Ha az ingatlan-nyilvántartásban erdő művelési ágban nyilvántartott terület található és az az Evt. alkalmazásában nem minősül erdőnek, önálló földrészletté alakítás előtt nyilatkozattétel céljából a Földhivatal megkeresi az Erdészeti igazgatóságot.

Ha a természetben az ingatlan-nyilvántartási térképen nem ábrázolt árok, csatorna, út vagy egyéb művelés alól kivett területnek minősülő területrész, illetve halastó található, és az nem felmérési, térképezési vagy területszámítási hibából adódik, azt a földmérő megfelelő módon felméri és annak műszaki munkarészeit a Földhivatal részére megfelelően dokumentálva átadja.

A Földmérő feladata a Földhivatal instrukciói alapján a művelési ágváltozások átvezetéséhez szükséges munkarészek elkészítése a Rendelet előírásai szerint, majd azok átadása a Földhivatalnak.

Az önálló földrészletté alakítás egyedi vizsgálata a Földhivatal feladata.

Az önálló földrészletté alakításról a Földhivatal a megosztás kiindulási helyét és irányát megállapító határozatban rendelkezik, amelyhez a Földmérő készíti el a változási munkarészeket.

A földrészlet természetbeni állapota és az ingatlan-nyilvántartási adatok összhangba hozása (keretmérések feldolgozása) a mérési eredmények alapján történik.

Szükség esetén a felmérési, térképezési és területszámítási hiba kijavítására irányuló eljárás a Földhivatal hatáskörébe tartozik, az ehhez szükséges változási munkarészek elkészítése is a Földhivatal feladata. A Földhivatal a jogerős határozat ingatlan-nyilvántartáson történő átvezetése után adja át a Földmérő részére a digitális térképi állományt DAT formátumban.

A megosztási eljárás magába foglalja a megosztás kiindulás helyének és az osztás irányának meghatározását, a telekalakítási eljárás megindítása tényének feljegyzését, és a telekalakítási ⊕

GEODÉZIA ÉS KARTOGRÁFIA  $2013/3-4$  (65. évf.)

*Pfeiffer Barnabás–Mátyás László–dr. Váczy Attila: Az osztatlan közös tulajdon megszüntetésének feladatai*

♠

eljárást. A telekalakítási eljárás a kitűzést és a bemutatást, a változási munkarészek elkészítését, a földhivatali vizsgálatot és záradékolást, valamint a változások ingatlan-nyilvántartásban történő átvezetési eljárását jelenti.

 A megosztási eljárás a Földmérő és a Földhivatal feladatai közé tartozik.

A megosztási eljárás akkor folytatható le, ha a földrészlet ingatlan-nyilvántartási és természetbeni állapota megegyezik, vagy az annak teljesítéséhez szükséges adatváltozás ingatlan-nyilvántartási átvezetésére irányuló eljárás jogerősen lezárult, és a megosztási eljáráshoz a Földhivatal jogerős határozata alapján a megosztás kiindulási helye és iránya jogerősen meghatározásra került.

Ezt követően a Földhivatal 15 napon belül a feljegyzi a telekalakítási eljárás megindításának tényét (ingatlan-nyilvántartásról szóló 1997. évi CXLI. törvény, – a továbbiakban: Inytv. – 17. § (1) bekezdés d) pont.), melyről a Jogi szolgáltatót haladéktalanul értesíti.

A megosztási eljárás a megosztás kiindulási helyét és irányát megállapító határozat jogerőre emelkedése és az előző bekezdés szerinti tény feljegyzése után folytatható.

Az új utak kijelölése a sorsolási eljárás vagy egyezség során történik a kérelmezők véleménye és a természetben kialakult használat figyelembe vételével. A kialakítandó új földrészletek megközelíthetőségéről az 1993. évi II. törvény 12. § (4) bekezdésének alkalmazásával kell gondoskodni.

A sorsolási eljárás során a Földmérő részt vesz a bizottság munkájában. A sorsolás folyamán, osztó program segítségével a helyszínen elvégzi a kisorsolt földrészletek kiosztását és erről térképvázlatot (hardcopy) készít, amely a sorsolási bizottság által készített sorsolási jegyzőkönyv részét képezi. A kinyomtatott térképvázlaton, a település- és helyrajzi szám-adatokon kívül, fel kell tüntetni a tulajdonosok nevét vagy a sorsolási sorszámát, és a betervezett utakat.

A megosztási eljárás –amennyiben nincs egyezség – a Földhivatal által záradékkal ellátott sorsolási jegyzőkönyv elkészítését követően folytatható.

Telekalakítás, a megosztási eljárás befejező része

A Földmérő az egyezségi okirat illetve a záradékolt sorsolási jegyzőkönyv alapján – annak kézhezvételétől számított 30 napon belül – elvégzi a leosztott földrészletek kitűzését és bemutatását az alábbiak szerint:

A kitűzést 46/2010. (IV.27.) FVM rendelet előírásainak megfelelően végzi és dokumentálja. A kitűzési és bemutatási kötelezettség az un. visszamaradó földrészletekre is vonatkozik.

A bemutatás időpontjáról a Földmérő az eredeti földrészlet összes tulajdonosát közvetlenül értesíti azzal, hogy a távolléte nem akadályozza meg a bemutatás lefolytatását, illetve, hogy a távolmaradása esetén igazolásnak helye nincs, azonban meghatalmazottjával képviseltetheti magát. A közvetlen értesítést tértivevényes küldeményként kell elküldeni.

A Földmérő a bemutatást követő 15 napon belül elkészíti az ingatlannyilvántartási átvezetéshez szükséges (46/2010. (IV. 27.) FVM rendelet) vázrajzokat és munkarészeket, és azokat a bemutatási jegyzőkönyvvel együtt záradékolásra benyújtja a Földhivatalhoz.

A vázrajzon gondoskodni kell az egyéb a földrészletet érintő jogok, tények továbbviteléről. (Ezeket a terület-kimutatásnak a jegyzet rovatában jelölni kell.)

A Földhivatal az elkészült munkarészeket a 46/2010. (IV. 27.) FVM rendeletben foglaltak szerint vizsgálja, záradékolja.

 A közbeszerzés teljesülésének (a vállalkozási szerződések teljesítésének) feltétele a kérelmezők tulajdonjogának ingatlan-nyilvántartásba történő jogerős bejegyzése.

#### **5. A kérelmezők együttműködése**

A kérelmezők együttműködése feltétlenül szükséges az egyezség létrehozásához. Az egyezség megvalósulása fontos határidőt lerövidítő lehetőség.

A teljes eljárás lebonyolításának időigénye

A feladat végrehajtása a nyertes Földmérő kiválasztásától számítva 265- 330 napot vesz igénybe, amely nem tartalmazza az eredeti térképezési és területszámítási hiba kijavítására irányuló eljárás időigényét. Ugyanakkor úgy véljük, hogy az ortofotó felhasználási lehetőségének biztosítása felgyorsíthatja a terepi munkavégzést és a Földhivatali döntéshozatalt. Egyezség esetén ez a határidő tovább rövidíthető.

#### **Összefoglaló**

A részarány földkiadás során keletkezett osztatlan közös tulajdon megszüntetésének kapcsán az együttműködő felek feladatait, ezen belül a földmérési tevékenységet részletesen tárgyalja a cikk. A szerzők kitérnek az Nemzeti Kataszteri Program Nonprofit Kft., a járási földhivatalok, a jogi szolgáltatást végzők, és a földmérő vállalkozók feladataira. A járási földhivataloktól elvárt, a földmérő vállalkozó kiválasztására irányuló közbeszerzés tárgyát és mennyiségét pontosító adatokat is részletezik. Áttekintést adnak a megosztási eljárásról, azon belül annak előkészítéséről. Kitérnek az ortofotók felhasználási lehetőségére, mind a földmérő vállalkozó terepi munkavégzése, mind földhivatal műszaki tevékenysége kapcsán. A szerzők a Nemzeti Kataszteri Program Nonprofit Korlátolt Felelősségű Társaság dolgozói, akiknek feladata a földmérő vállalkozó kiválasztására lefolytatandó közbeszerzési eljárás előkészítése és lebonyolítása.

#### *Summary\**

#### **Tasks of Elimination of Joint Ownership**

The article discusses the role of the parties is the task of elimination of joint ownership arose in the course of extradition of co-operative real property, in details of the geodetic field. The authors pan out about the role of the township land-offices, the legal service suppliers, the geodetic service suppliers and the National Cadastral Program Nonprofit Company. Specifies the data expected from the township land-offices that refine the subject and quantities of the public procurement aims at selection of the geodetic service suppliers. Gives a summary on the splitting proceeding and its preparation. They talk about the potential use of ortofoto in the course of geodetic work in the field and in the course of engineering activities of township land-offices.

2013/3–4 (65. évf.) GEODÉZIA ÉS KARTOGRÁFIA

⊕

*Tóth Katalin: Az általános fogalmi modell szerepe a téradat-infrastruktúrák kialakításában*

⊕

The authors are employee of the National Cadastral Program Nonprofit

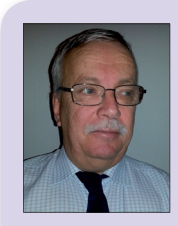

**Pfeiffer Barnabás** *témavezető*

Nemzeti Kataszteri Program Nonprofit Kft.

Company. Their task is the preparation and the transaction of the public

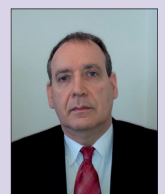

**Mátyás László** *műszaki igazgatóhelyettes*

Nemzeti Kataszteri Program Nonprofit Kft.

procurement aims at selection of the geodetic service suppliers.

> **dr. Vác***z***y Attila** *témavezető*

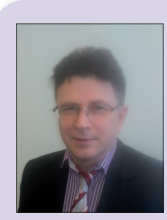

Nemzeti Kataszteri Program Nonprofit Kft.

#### **Az általános fogalmi modell szerepe a téradatinfrastruktúrák kialakításában**

*Tóth Katalin*

#### **Bevezetés**

⊕

A digitális írástudás és a téradatok széleskörű használatára alkalmas eszközök elterjedésével a térinformatika túlnőtt a munkaállomásokra és a szakmai felhasználókra alapozott hagyományos kereteken. Az üzleti világ, a közigazgatás, vagy az utca embere egyszerűen működő alkalmazásokat kíván, egyre fokozódó igényt támasztva a téradatokat előállító és feldolgozó rendszerek együttműködési képességével, vagyis interoperabilitásával<sup>1</sup> szemben. A téradat-infrastruktúrák<sup>2</sup> kialakulása szerves részét képezik ennek a fejlődési folyamatnak, ahol az adatok elérésén, megosztásán és a potenciális felhasználók képzésén kívül az egyik legfontosabb feladata az interoperabilitás megteremtése.

A téradat-infrastruktúrák a referencia adatokon keresztül konzisztens geometriai és szemantikai alapot képeznek az információ térbeli rendezéséhez,

vagyis térinformációs infrastruktúrák létrehozásához. A folyamatban kitüntetett szerepet játszik az "alapok alapja", az Általános fogalmi modell, az ÁFM (Generic Conceptual Model – GCM)3. A cikk az INSPIRE adatspecifikációs munka és a legújabb kutatási eredmények alapján kívánja bemutatni az ÁFM céljait és tartalmát.

#### **Téradatok kompatibilitása és konzisztenciája**

Az ÁFM részletes tárgyalása előtt érdemes áttekinteni, hogy milyen gondok jelentkezhetnek különböző forrásból származó téradatok együttes használata során. A brit Geographic Information Panel (2008) szerint a térbeli elemzéshez szükséges idő 80%-a megy el az adatok fellelésére és előkészítésére. Egy jól működő térinformációs infrastruktúra a hálózati keresési szolgáltatások és az interoperabilitás biztosításával sokat segíthet ezen.

Az adatok inkonzisztenciája és inkompatibilitása a szintaxis, szemantika és a térbeli ábrázolás terén figyelhető meg. A szintaxis egy adott nyelv szerkezeti felépítését és szabályait írja le. A szintaxis vonatkozhat a számítógépek által olvasható nyelvek szabályaira, vagy a beszélt nyelvek nyelvtani felépítésére is. Az adatmodellek leírásánál használt elemek (adattáblák, adatmezők nevei, értékek, kódok stb.) kódolása a szintaxis ismerete nélkül értelmezhetetlen. Hasonló módon, a határokon átnyúló együttműködések esetén nem tekinthetünk el az idegen nyelvekkel kapcsolatos nehézségektől sem.

A szemantika a szavak és szimbólumok jelentésével foglalkozik. A szemantikus konzisztencia azt jelenti, hogy két ember, vagy két rendszer egyező következtetést von le ugyanabból az információból. A térbeli jelenségeket<sup>4</sup> különböző szakmai közösségek gyakran másképp írják le tartalmukban (definíciós különbségek), részletességükben (aggregációs szint), vagy a leírás gazdagságában (a megjelenített tulajdonságok, attribútumok számában). Az *1. ábra* a szemantikus inkonzisztenciát mutatja be két példán keresztül.

<sup>1</sup> Az interoperabilitás értelmezhető szervezeti és információs rendszer szinten. A cikk a fogalmat az utóbbi kapcsán alkalmazza.

<sup>2</sup> Téradat-infrastruktúráról elsősorban az úgynevezett referencia adatok kapcsán beszélhetünk. A referencia adatok olyan saját, lehetőleg pontos geometriával bíró adatok, amelyekhez új információ köthető. Az INSPIRE esetében nagy általánosságban az 1. melléklet adattémáiról van szó.

<sup>3</sup> Kitartó kutatással sem sikerült mindig hiteles forrásból származó magyar szakszavakat találni. Így a szerző gyakran az on-line elérhető informatikai szótárakra, illetve saját fordítására támaszkodott. A fogalmak beazonosítása végett ismerteti azok eredeti angol megfelelőjét is.

<sup>&</sup>lt;sup>4</sup> A magyar szakirodalom az "entitás" fogalmát használja, az ISO 19109 szabványban alkalmazott "jelenség" (phenomenon) fogalmával szemben.

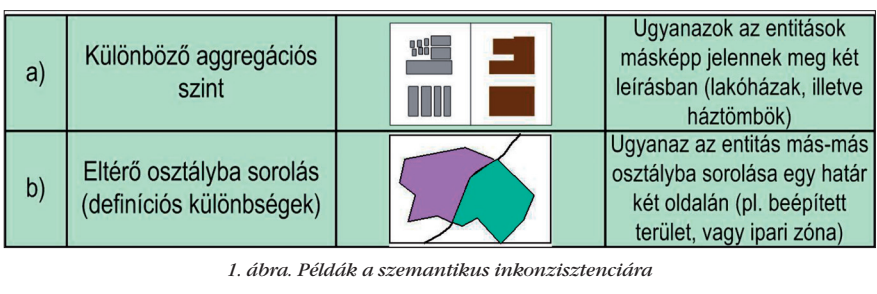

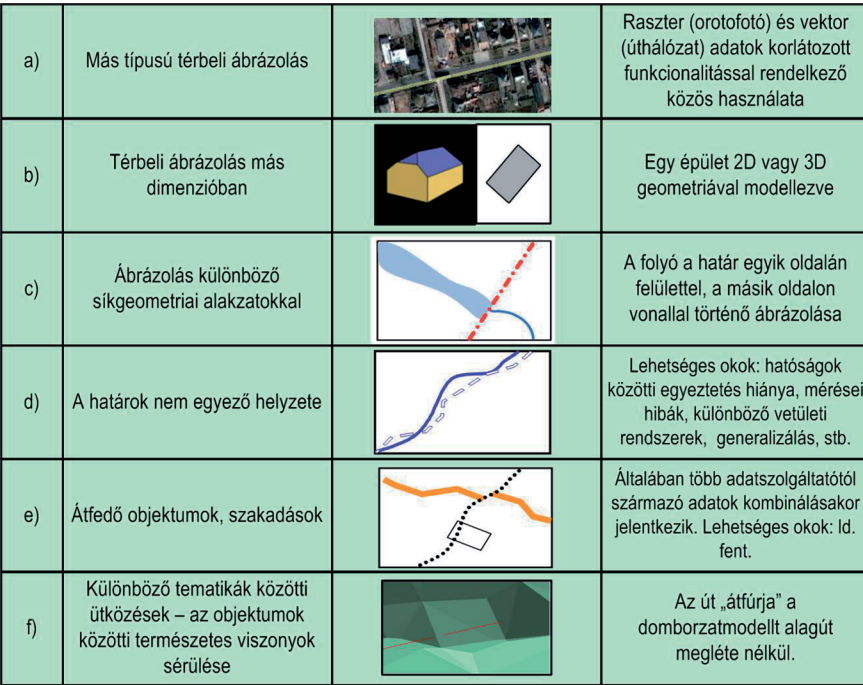

*2. ábra. Inkompatibilis, illetve inkonzisztens térbeli ábrázolás*

Az adatok közötti inkompatibilitás és inkonzisztencia gyakran válik nyilvánvalóvá a képi megjelenítés során. A *2. ábra*, a teljesség igénye nélkül mutat be példákat a lehetséges okokkal együtt.

Az interoperabilitási szabályok fő célja egy olyan felhasználóbarát környezet létrehozása, ahol az adatok kompatibilitását és konzisztenciáját az adatelőállítók (vagy forgalmazók) biztosítják. Az INSPIRE irányelv ezt az elvet így fogalmazza meg: az "interoperabilitás lehetővé teszi a téradatkészletek és szolgáltatások koherens összekapcsolását és együttműködését ismétlődő manuális beavatkozások nélkül."

#### **Mi az interoperabilitás?**

Bár a fogalom, illetve annak magyar fordítása – együttműködési képesség – tömören rámutat az elérendő célra, vajmi keveset árul el a szükséges intézkedések tartalmáról. Szigorú

értelemben interoperabilitás csak rendszerek között létezik, ahol az adatok és a szolgáltatások fogadása során szükség lehet műveletek elvégzésére, beleértve a szolgáltatott adatok értelmezését is.

*Tóth Katalin: Az általános fogalmi modell szerepe a téradat-infrastruktúrák kialakításában*

 $\bf \bigcirc$ 

Lasshuyt and van Hekken (2001) szerint a *3. ábrán* szemléltetett architektúra-megoldások léteznek az interoperabilitás biztosítására. Szabványosított rendszerek *(3/a ábra)* esetén teljes körű interoperabilitás biztosított. Téradat-infrastruktúrák esetén ez az út nem járható, mivel a feldolgozó rendszerek egy-egy szűkebb tematikus közösség (pl. topográfia, meteorológia, településtervezés stb.) alkalmazott tradícióit és megoldásait tükrözik.

A kétoldalú együttműködés *(3/b ábra)* akkor járul hozzá az interoperabilitáshoz, ha a kommunikációhoz és a kölcsönös megértéshez szükséges eszközöket nem egyszeri alkalommal használják. Háromnál több rendszer esetén azonban az eszközök száma meredeken nő, ezért ez a megközelítés sem ad átfogó megoldást.

Több rendszer esetén *(3/c ábra)*  az egyedüli járható út egy szabványosított közvetítő nyelv (célspecifikáció) elfogadása, ahol az együttműködő felek vállalják az adatok és szolgáltatások ezen alapon történő megosztását. Előnye, hogy a meglevő rendszerek megváltoztatására nincs szükség, "csupán" az új specifikációk szerinti átalakítást végrehajtó rendszerek (és személyzet) hozzárendelésére van szükség. Minél több szabványos elemet tartalmaznak a rendszerek, annál egyszerűbb a közvetítő nyelv kialakítása, s a szolgáltatók a szükséges átalakításokat egyszerűbben végre tudják hajtani. Az INSPIRE egy olyan utat választott, ahol az interoperabilitást az adatok és szolgáltatások célspecifikációival és a meglevő szabványok széles körű alkalmazásával érik el.

A téradat-infrastruktúrák több szakterületet – vagyis adattémát – fognak át. A nemzetközi gyakorlatnak megfelelően az interoperabilitás mértékét minden egyes adattémára külön kidolgozott célspecifikációkban rögzítik. Ezek a célspecifikációk információs technológiai szempontból nézve fogalmi modelleknek (conceptual model) minősülnek, amit angolul gyakran illetnek az "application schema" (felhasználói séma) kifejezéssel is.

A célspecifikáció egy adott téma tekintetében tudja kezelni a különböző

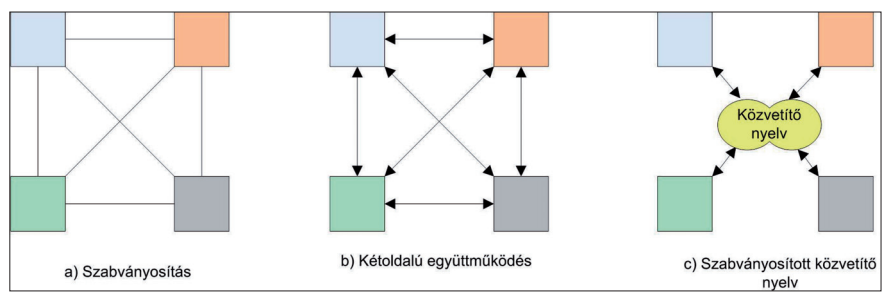

*3. ábra. Az interoperabilitási architektúrák (Lasshuyt és van Hekken, 2001) alapján*

2013/3–4 (65. évf.) GEODÉZIA ÉS KARTOGRÁFIA

**8**

⊕

◈

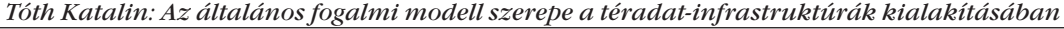

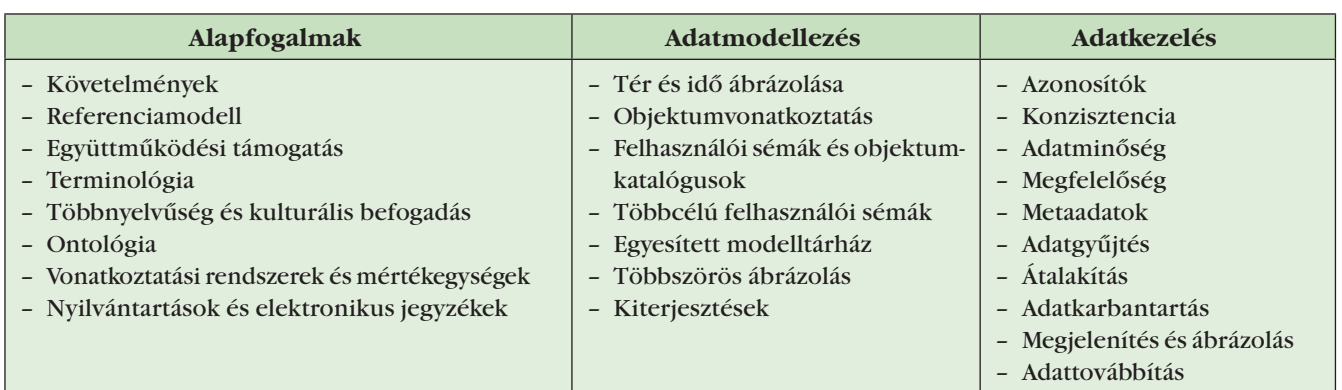

helyről származó adatok inhomogenitását. A térinformációs infrastruktúra azonban nem egy, hanem több témára irányul. A szervezeti (ágazati) információs rendszerekhez viszonyítva pontosan ez jelenti a hozzáadott értéket, ami lehetővé teszi az adattémák egymás közti koherens megjelenítését. Az infrastruktúrában szükség van tehát a célspecifikációk harmonizálására is. Ennek eszköze a bevezetőben már említett ÁFM.

#### **Az általános fogalmi modell (ÁFM)**

⊕

Új terminusként az ÁFM (GCM – Generic Conceptual Model) az INSPIRE irányelvhez kötődik, bár hasonló megközelítés már 1997-ben felbukkant Németországban. Az "AAA-Basisschema" három adatbázist, az alappontokat, az ingatlan-nyilvántartást és a topográfiai adatokat helyezte egy egységes alapmodellre.

Az ÁFM összegyűjti és nevesíti az interoperabilitás aspektusait, s egy gépi olvasásra is alkalmas fogalmi leíró nyelvezet (conceptual schema language) segítségével formalizálja a kapcsolódó adatmodelleket. A fenti táblázat bemutatja az ÁFM lehetséges tartalmát:

Amint láthatjuk, az ÁFM tisztázza az alapfogalmakat és alkalmazásukat, lefekteti a témákon átívelő konzisztens adatmodellezés elveit, s útmutatót ad az adatok koherens kezeléséhez is. Jelen tanulmány terjedelmi okok miatt csak röviden érinti a táblázatban felsorolt összetevőket.

A **Követelmények** (requirements) fejezet az infrastruktúra adatokkal kapcsolatos általános alapelveit sorolja fel, mint például:

- nincs új adatok gyűjtésére kényszer; a cél a meglevők hatékonyabb felhasználása;
- az adatszolgáltatók munkafolyamatának és a forrásadatok végleges átalakítása helyett az igények szolgáltatásokkal történő kielégítésének preferenciája;
- szabványok és a meglevő gyakorlat széleskörű figyelembe vétele;
- alternatív megoldások esetén műszaki megvalósíthatóság és költség-haszon elemzésén alapuló választás;
- tipikus felhasználói esetek, s nem egyedi felhasználói igények figyelembe vétele;
- az interoperabilitás mélységének meghatározása (ágazatokon belül, különböző tematikákon keresztül, határokon át stb.).

A **Referencia modell** (reference model) hivatkozik a témába vágó szabványokra és útmutatást ad, hogy hol, s milyen mélységben kell alkalmazni azokat. Meghatározzák a szabványokon alapuló alkalmazható profilokat<sup>5</sup> is.

Az **Együttműködési támogatás**  (architectural support for interoperability) megmutatja hogyan kapcsolódnak egymáshoz és működnek együtt az infrastruktúra olyan építőkövei, mint a metaadatok, a hálózati szolgáltatások, vagy az adatmegosztás (digitális jogvédelem).

A **Terminológia** (terminology) egységes alkalmazása elengedhetetlen feltétele az interoperabilitásnak. Az alkalmazott szókincset az infrastruktúra valamennyi szereplője által elérhető helyen kell publikálni. Célszerű tehát a weben elérhető elektronikus nyilvántartást létrehozni.

**Többnyelvűség és kulturális befogadás** (multilingual text and cultural adaptability) nemcsak nemzetközi tekintetben mérlegelendő szempont. A földrajzi neveket az ENSZ álláspontja alapján ajánlott a kisebbségi nyelveken is nyilvántartani. A kulturális befogadás nehézségeivel pedig egy nyelvterületen belül különböző szakmai közösségek esetén is számolni kell. Nemzetközi szinten elérendő, hogy valamennyi publikált nyilvántartás és regiszterszolgáltatás többnyelvű legyen. A többnyelvűség fontos aspektusa a gépi olvashatóság. Ennek érdekében az interoperabilitási adatmodellek mnemonikus<sup>6</sup> kódjait - bárha azok emlékeztetnek is egy beszélt nyelvre – nem szabad lefordítani. Ezek a kódok segítik a többnyelvűség megvalósítását, mivel hozzájuk rendelhetőek a különböző nyelveken írott anyagok.

Az **Ontológia** (ontology) a filozófiából átvett fogalom, amely a létezés rendjét, a létező jelenségek kategóriáit és azok viszonyát tanulmányozza. Segítségével elkészíthető annak a diskurzusvilágnak (universe of discours) fogalmi leírása (elvont, egyszerűsített képe), amit valamilyen célból téradatokkal szeretnének ábrázolni. A mesterséges intelligencia és a szemantikus web területén fejlesztett alkalmazások utat találtak a térinformatikához is, segítséget nyújtva a szakmai közösségek közti megértéshez és információcseréhez.

GEODÉZIA ÉS KARTOGRÁFIA  $2013/3-4$  (65. évf.)

<sup>5</sup> A profil egy szabvány, vagy specifikáció szűkítését, vagy bővítését jelenti egy jól körülírt célnak megfelelően. A bővítést úgy kell végrehajtani, hogy az eredeti tartalom ne sérüljön.

<sup>6</sup> Például az INSPIRE domborzatspecifikációban megtalálható "ContourLine" jelölést az UML adatmodellben nem szabad lefordítani, még akkor sem, ha az olvasó felismeri benne a "szintvonal" kifejezést.

*Tóth Katalin: Az általános fogalmi modell szerepe a téradat-infrastruktúrák kialakításában*

◈

bemutatására, illetve a modellek közötti konzisztencia fenntartására. Az egyesített modelltárházat bővíthető (írható) üzemmódban csak az interoperabilitási specifikáció fejlesztésének idején kell működtetni.

**Vonatkoztatási rendszerek és mértékegységek** (coordinate reference systems and units of measurements). A térbeli objektumok helyzetének koordinátákkal történő koherens meghatározásának érdekében definiálni kell egy a Földhöz mint testhez kötött vonatkozási (koordináta referencia) rendszert. Ennek egy lehetséges példája az ITRS89 (International Terrestrial Reference System), vagy annak európai megfelelője, az ETRS89. A síkbeli ábrázolás összehangolása céljából pedig az infrastruktúra földrajzi helyzetének és kiterjedésének függvényében alkalmas vetületi rendszereket kell kiválasztani. Természetesen egyetlen adat sem értelmezhető mértékegységek nélkül. Ezért vagy szabványosítani kell, vagy az elfogadott mértékegységek meghatározásához nyilvános hozzáférést kell biztosítani.

A téradat-infrastruktúra sarokköve a meglevő komponensek megosztása további alkalmazás céljából. A komponensekről **nyilvántartásokat** (registers), illetve **elektronikus bejegyzéseket** (registry) vezetnek, amelyek sokszor interaktív módon, szolgáltatásként (registry service) működnek. Ez utóbbi különösen fontos, ha a felhasználók által is fejleszthető, un. nyitott végű nyilvántartásról van szó. Lássuk, a teljesség igénye nélkül, melyek az infrastruktúra legfontosabb nyilvántartásai!

- *Fogalomtár* (glossary): a fogalmak meghatározásának közzététele.
- *Objektum fogalmi szótár* (feature concept dictionary): a téradatok és információk leírására szolgáló objektumok nevének, meghatározásának, és leírásának megosztása.
- *Objektumkatalógus* (feature catalogue): az infrastruktúra egy, vagy több célspecifikációjában előforduló objektumosztályok bemutatása az ISO 19110 szabványnak megfelelően. Tartalmazza az osztályok definícióját, leírását, attribútumait, kapcsolatait, valamint a velük elvégezhető műveleteket.
- *Egyesített modelltárház* (consolidated model repository): célspecifikációk adatmodelljeinek fogalmi modellező nyelv segítségével történő megjelenítése, ami alkalmas a modellek közötti kapcsolatok

A későbbiek során az alkalmazott modellező nyelvezetet olvasni tudó szakmai közönség számára gyors áttekintést tud adni a specifikációk tartalmáról. – *Kódlistanyilvántartás* (Code List Register): a felhasználói sémákban használatos előre definiált kódlisták, a felvehető értékek és azok definícióinak kiterjeszthető nyilvántartása.

- *Vonatkoztatási rendszerek jegyzéke* (Coordinate Reference System Register): az infrastruktúrában használatos vonatkoztatási és vetületi rendszereknek, azok paramétereinek és az értelmezett koordinátaműveleteknek közzététele.
- *Mértékegységek jegyzéke* (Units of Measurements Register): A téradatok kifejezésére megengedett mértékegységek felsorolása.
- *Névrövidítések jegyzéke* (Namespace Register): garantálja, hogy az infrastruktúra szereplőinek neveit (adatszolgáltatók, országok) egyedi módon rövidítsék.
- *Megjelenítési és ábrázolási nyilvántartás* (Portrayal Register): a megtekintési szolgáltatás támogatásaként az ábrázolási rétegek és stílusok/jelkulcsok bejegyzésére szolgál.
- *Adatkódolási nyilvántartás* (Encoding Schema Register): az infrastruktúra jóváhagyott adatkódolási formátumainak és azok specifikációinak jegyzéke.

Az interoperabilitás szempontjából alapvető a **tér és idő ábrázolásának** (spatial and temporal aspects) egyeztetése. Az entitásokat két alapvető módszerrel ábrázolhatjuk: az ISO 19107 szabvány szerinti geometriai primitívekkel (pont, görbe, felület és test) és a hozzájuk rendelt attribútumokkal, illetve az ISO 19123 szabványban leírt térbeli helyzethez rendelt értékekkel. Az előbbit vektoros, az utóbbit pedig fedvény (coverage) ábrázolásnak szokás nevezni, ahol a "coverage" fogalom a "coverage function (fedvény függvény) rövidítéséből ered. A fedvények legismertebb formája szabályos rácsszerű mintavételezéshez rendel értékeket, amit raszterként definiálunk. Bármely geometriailag jól leírható alakzat (Voronoi-diagram, TIN, hatszög, stb.), de egyéb geometria (pl. pontfelhő) is lehet a fedvény alapja. Az ábrázolás lényege abban áll, hogy a fedvény geometriával leírt tartományhoz (domain) egy meghatározott tulajdonság (pl. magasság, vagy hőmérséklet) egy adott időpontban mutatott egyetlen értékét (range) rendeljük. Az ÁFM szűkítheti a szabványok által felkínált geometriákat. Az INSPIRE esetén a két ajánlott szűkítés az ISO 19107, vagy az OGC 06-103r4 szerinti egyszerű alakzatokban (simple feature) leírt geometriák.

Saját geometria helyett a térbeli entitások és jelenségek bizonyos része **objektumalapú vonatkoztatás**sal (object referencing) is ábrázolható. A módszer klasszikus példája a lineáris vonatkoztatás (folyamkilométer, útkilométer), vagy földrajzi azonosítókkal (nevek és címek) ellátott objektumok használata, ahol a már létező térbeli objektum-geometriákhoz csatolnak újabb objektumokat, vagy más információt. Nyilvánvaló, hogy a meglevő geometriák "újrahasznosítása" jelentősen hozzájárul a témákon átívelő geometriai konzisztenciához, így fontos szerepet játszik az infrastruktúrában. AZ ÁFM ezen komponense általános útmutatót ad a módszer alkalmazásához.

⊕

Az ÁFM **felhasználói sémák és objektumkatalógusok** (rules for application scehmas and feature catalogues) komponense felhasználói sémák és a velük ekvivalens objektumkatalógusok specifikálásának fő szabályait rögzítik. Ide értendőek a használatos adatmodellezési technikák, az alkalmazott fogalmi leíró nyelvezet, s annak esetleges profiljai, az objektumkatalógus struktúrája stb. Míg a fogalmi séma mnemonikus jelölései a gépi értelmezést, az objektumkatalógus (szükség esetén többnyelvű) elemei az emberi megértést hivatottak segíteni.

Az ÁFM szerves részét képezik a **többcélú felhasználói sémák**  (shared application schemas), amelyek olyan fogalmi modelleket tartalmaznak, amelyek beépítésre kerülnek több téma felhasználói sémájába

**10**

⊕

is. Az INSPIRE esetében az Általános hálózati modell (Generic Network Model), felhasználásra került a Vízrajz, Közlekedési hálózatok és Közművek témában, míg a "Megfigyelések és mérések modell" (Observation and Measurements Model) a Környezeti monitoringlétesítmények, Oceanográfiai földrajzi jellemzők, Légköri viszonyok, Meteorológiai földrajzi jellemzők, Talaj és Geológia témákban talált alkalmazásra. A többcélú modellek felhasználása erősen hozzájárul a témák közötti, elsősorban szemantikus konzisztenciához.

Az **egyesített modelltárház** (consolidated model repository) tartalmazza az infrastruktúrában alkalmazott valamennyi adatmodellt, beleértve az alapvető szabványok modelljeit, az általános fogalmi modellt, és a felhasználói sémákat. A modellek bármely eleme importálható az újonnan fejlesztendő modellekbe, ami a konzisztencia biztosításán kívül hozzájárul a redundáns (párhuzamos) fejlesztések elkerüléséhez is.

⊕

A világ bármely jelensége a céltól függően más-más részletességgel írható le. Ezt a folyamatot a kartográfiai szakirodalomból elterjed **többszörös ábrázolás** (multiple representation) kifejezéssel illetjük. Az egyes ábrázolásmódok közötti különbség az aggregáció szintjében, a felbontásban, vagy a méretarányban érhető utol. Ha különböző aggregációs szinteket használunk, mint például az 1/a) ábra estén, ügyelni kell a generalizáció – specializáció kapcsolat megjelenítésére az adatmodellben. Ez az eljárás lehetővé teszi a nagyobb részletességgel ábrázolt adatokban bekövezett változások automatikus átvezetését a kevésbé részletesre. A többszörös ábrázolás vonatkozhat az objektum geometriájára is, ahogy az a 2/c) ábrán is látható. A két geometria közötti konzisztenciát az objektumok összekapcsolásával és kényszerfeltételek modellbe iktatásával biztosíthatjuk. Mivel a többszörös ábrázolás a modelleket és azok megvalósítását nagyságrendekkel bonyolultabbá teszik, ezért csak akkor célszerű alkalmazni, ha erős felhasználói követelmények ezt indokolják.

A téradat-infrastruktúra nem egyedi felhasználói igényeket szolgál, hanem

GEODÉZIA ÉS KARTOGRÁFIA  $2013/3-4$  (65. évf.)

bázist teremt szerteágazó felhasználói alkalmazások fejlesztéséhez. Ezért célszerű bemutatni, miképp lehet az infrastruktúra modelljeit konkrét alkalmazásokban felhasználni. A **kiterjesztések** (extension points) történhetnek új felhasználói séma, objektumosztályok, attribútumok, illetve a nem központilag adminisztrált kódlisták esetén új értékek hozzáadásával, de a folyamat elképzelhető új kényszerfeltételek alkalmazásával is.

Az **egyedi azonosítók** (unique identifiers) lehetővé teszik az objektumok keresését és beazonosítását az infrastruktúrában, ami a korábban említett objektumalapú vonatkoztatásnak az alapja. Az egyedi azonosítókat külső azonosítóként is szokás nevezni, mivel nem tartalmaznak tematikus kódot, vagy adatbázisból levezethető elemet, viszont kielégítik a következő feltételeket:

- Egyediség: egyetlen objektum azonosítója sem eshet egybe egy másik azonosítójával;
- Állandóság: az azonosító változatlan marad az objektum teljes életciklusán át, illetve egyetlen azonosító sem kerül újrakiosztásra az objektum megszűnése után. Ez utóbbi feltétel teszi lehetővé az archív adatok keresését;
- Kereshetőség: létezik olyan mechanizmus, amely alapján az objektumok egyedi azonosítójuk ismeretében fellelhetőek az infrastruktúrában;
- Megvalósíthatóság: az infrastruktúra egyedi azonosítója levezethető az adat-előállítók által kiosztott egyedi azonosítókból.

Mivel az egyedi azonosítók gyakorlati megvalósítására több lehetőség is létezik, ezért ez az interoperabilitási komponens rögzíti és leírja a kiválasztott módszert. AZ INSPIRE keretében a tagországok, illetve a csatlakozó nemzetközi szervezetek szintén egyedi azonosítóit? a származási helyre utaló névjelzéssel (namespace) látják el. Webes környezetben célszerű az URI-t (Unique Resource Identifier – Egyedi Forrásazonosító) használni, ami képes az INSPIRE szerinti struktúra befogadására is.

Az **adatkonzisztenciá**t (data consistency) az adatmodelleken kívül az adatok szintjén is kezelni kell. Például útmutatásra van szükség, hogyan kell a határokon átnyúló objektumokat csatlakoztatni, milyen műveletek hoznak megfelelő, vagy éppenséggel nem elfogadott eredményeket az interoperabilitáshoz szükséges adatátalakítás során.

Az **adatminőség** (data quality) szerepe a téradat-infrastruktúrában különbözik attól, amit az adatgyűjtéssel kapcsolatban megszoktunk. Míg az utóbbi kapcsán pontosan előírhatjuk, mire van szükség, milyen minőségi mutatókat kell elérni, az infrastruktúra "hozott anyaggal" dolgozik, s gyakorlatilag nem ismer rossz minőségű forrásadatot. Az adatminőség csak a felhasználás kontextusában értelmezhető: van, ami alkalmatlan egy bizonyos feladat ellátására, de jó lehet számtalan másikhoz. Az infrastruktúra oldaláról azt kell megvizsgálni, milyen minőségi mutatókat kell az adatoknak az interoperabilitási specifikációk szerinti *átalakítás után* felmutatni. Az INSPIRE esetén – az irányelv előírásait műszaki nyelvre fordítva – egyetlen, minden témára kiterjedő minőségi követelmény a logikai konzisztencia (logical consistency). Természeten az infrastruktúra felhasználói igényeinek kielégítésére témánként további feltételek is felmerülhetnek, de általában elegendő ezeket ajánlás szintjén megfogalmazni. A felhasználóknak viszont érdekük, hogy az adatminőséget minél egységesebb módón írják le. Ezért ez az interoperabilitási komponens meghatározza az alkalmazandó minőségi modellt, beleértve az alkalmazandó adatminőségi elemeket, mutatókat és az adatátalakítás minőségbiztosítási kérdéseit is.

A **megfelelőség** (conformance) címszó alatt az ÁFM bemutatja, hogy milyen vizsgálatok alapján lehet az adatokat a "megfelelő" kategóriába sorolni. Elterjedt eljárás az Absztrakt tesztsorozat (Abstract Test Suit – ATS), ami nevéhez méltóan platform-független módon felsorolja a tesztek célját, a tesztelendő specifikációs elemeket és a megengedett hibahatárokat. Csak azokat az adatokat lehet a specifikációnak megfelelőnek nyílvánítani, amelyek kielégítették a sorozatban előírt valamennyi tesztet.

 $\bigoplus$ 

*Tóth Katalin: Az általános fogalmi modell szerepe a téradat-infrastruktúrák kialakításában*

◈

A **metaadatok** az adatok eléréséhez és felhasználásához hasznos tudnivalókat írják le. Az adatok kereséséhez szükséges metadatatokat (metadata for discovery) gyakran külön fejezetként kezelik az infrastruktúrában (ld. INSPIRE), habár köztük és az adatok felhasználását segítő metaadatok között (metadata for evaluation and use) nem mindig lehet éles határt húzni. Az adatok minőségét leíró metaadatokat az interoperabilitási specifikáció "Adatminőség" c. fejezetben leírt elemek szerint kell bemutatni. Kitüntetett helyet foglal el a "megfelelőség" metaadat, ami természetesen a korábbi bekezdésben leírt tesztelés eredményét foglalja magában.

Mivel az infrastruktúra meglevő adatokra épül, ezért az **adatgyűjtés** (data capture) első megközelítőben feleslegesnek tűnhet. Valóban, az adatgyűjtés és a mérések alkalmazható technológiájával az ÁFM nem foglalkozik, viszont általános eligazítást ad az objektumok kiválasztási kritériumairól (pl. minimális méret alapján), vagy a természetes viszonyok (pl. 2/f ábra) ábrázolandó szabályairól.

Az interoperabilitási szabályok kielégítéséhez **adatátalakításra** (data transformation) van szükség. Ez nemcsak a formátumkonverziót foglalja magába, hanem az eredeti adatsémák célspecifikációk szerinti leképzését, koordinátatranszformációkat, fordítást és sok más műveletet is. Az adatszolgáltatók szempontjából három forgatókönyv adódik a feladat végrehajtására:

- Az adatok előzetes (off-line) átalakítása és tárolása későbbi (esetleges) letöltésre;
- Az adatok menet közbeni (on-thefly) átalakítása a letöltéssel párhuzamosan;
- Külön, harmadik fél által üzemeltetett adatátalakító szolgáltatás, amely a felhasználó által behívott, előre meghatározott műveleteket végez el.

Nyilván, az ÁFM nem tud általános érvényű útmutatást adni, hogy egy adott téma, vagy szolgáltató esetén melyik az optimális megoldás, de fel tudja vázolni, hogy az adatok oldaláról milyen előkészítést igényelnek az egyes technológiák.

A fent említett okok miatt az infrastruktúra keretében nem lehet egyértelműen utasítást adni az **adatkarbantartás** (data maintenance) mikéntjére és gyakoriságára sem. A felhasználóknak ugyanakkor jogos érdeke, hogy a forrásadatokban bekövezett változások mihamarabb megjelenjenek az infrastruktúrában is. Ezért szükséges előírni a változások átvezetésének határidejét. Az INSPIRE estében ez 6 hónap. Meg kell jegyezni, hogy erre a szempontra csak akkor kell ügyelni, ha az adatátalakításra a szolgáltató az off-line megoldást választja.

A **megjelenítés és ábrázolás** (portrayal) az infrastruktúra megtekintési szolgáltatását támogatja, ezért nem célja teljes és koherens kartográfiai megoldás szolgáltatása. Így csak a megjelenítéskor használandó rétegek és stílusok meghatározására terjed ki. A rétegeket és stílusokat célszerű központi nyilvántartásban tárolni, ami segíti az esetleges témák közötti harmonizációt is.

Az **adattovábbítás** (data delivery) egy másik olyan komponense az ÁFMnek, ami az adatszolgáltatók választását segíti a lehetséges alternatívák felsorolásával. Az elfogadott adatkódolási módozatokon túl kitér a webes szolgáltatások (WMS, WFS, WCS, WTS) adatoldali előkészítésére, amelyeket később az adattéma konkrét követelményeinek ismeretében lehet finomítani.

#### **Szükséges-e az ÁFM?**

Az ÁFM előző fejezetben leírt 25 komponense a téradat-infrastruktúra létrehozásával megbízott döntéshozóknak egy túlságosan elvont és bonyolult rendszer látszatát keltheti. Ha azonban egy elosztott rendszerként sok szereplő által működtetett és az adatokat konzisztensen szoláltató infrastruktúrát kívánunk létrehozni, akkor a leírt szempontok nem hanyagolhatók el.

A cikkben ismertetett szerkezet a legbonyolultabb forgatókönyv követelményeinek (INSPIRE) is megfelel, ahol az adatok minimális harmonizálása mellett kell megteremteni az interoperabilitást. Látni kell azonban, hogy kisebb és homogénebb rendszerek esetén – ami lehet egy nemzeti, vagy ágazati téradat-infrastruktúra, az ÁFM lényegesen leegyszerűsödhet a könnyebben bevezethető és kötelező érvényű szabványosításnak köszönhetően. Triviális példa erre az egyedi azonosítók kezelése: ha van egy elfogadott központi rendszer, ami kiosztja az azonosítókat, akkor nem kell a helyi azonosítók leképzésének szabályaival foglalkozni, vagy nyilvántartási rendszert üzemeltetni a névjelzések tárolására.

ÁFM mindenképpen kell, ha témákon átívelő interoperabilitást kíván az infrastruktúra létrehozni. A 25 szempont szerinti tárgyalás nem jelent 25 különálló akciót. A szempontok egymással összefüggnek, egyik gyakran következik a másikból. A konszolidált modelltárház ráadásul a gyakorlatban kipróbált praktikus eszközt nyújt a feltételek kikényszerítésére és megvalósítására.

Az ÁFM tartalma iránymutató lehet nemcsak téradatinfrastruktúrák fejlesztésénél, hanem oktatási segédletek összeállításánál is, mivel szakít a hagyományos rendszer-függő hardverszoftver-adatbázis megközelítéssel.

Az INSPIRE irányelvhez kötődő adatspecifikációs folyamat bebizonyította, hogy az ÁFM-en alapuló megközelítés életképes. Mindössze 2 év alatt sikerült az I. melléklethez kapcsolódó hét, majd további két év alatt a II. és a III. mellékletben felsorolt 25 téma számára létrehozni az interoperabilitási célspecifikációkat a témák közötti összefüggések figyelembe vételével. A gyakorlatban kipróbált, folyamatosan karbantartott, szabadon hozzáférhető és részletesen dokumentált INSPIRE Általános fogalmi modell átvehető és adaptálható más környezetekben is.

#### **Köszönetnyilvánítás**

A cikk az irodalomjegyzékben felsorolt, az Európai Bizottság Közös Kutatóközpontjának referenciajelentéseként megjelent "Interoperabilitást biztosító specifikációk fogalmi modellje a téradat infrastruktúrákban" (A Conceptual Model for Developing Interoperability Specifications in Spatial Data Infrastructures) című mű 1-2. és 4. fejezetének rövidített, magyarra átdolgozott változata. A szerző köszönetét fejezi ki a jelentés társszerzőinek, Clemens Portelenek,

2013/3–4 (65. évf.) GEODÉZIA ÉS KARTOGRÁFIA

**12**

⊕

 $\bf \bigcirc$ 

Andreas Illertnek, Michael Lutznak és Vanda Nunes de Limának, az INSPIRE adatspecifikációs munka hátterében álló szakértői gárdának, valamint az eredeti jelentés bírálóinak. Nélkülük sem a jelentés, sem a cikk, de legfőképpen az INSPIRE adatspecifikációi nem készülhettek volna el.

#### *Summary*

#### **The Role of the Generic Conceptual Model in Spatial Data Infrastructures**

Spatial data can be regarded as abstract description of the real world from various points of view. In course of this abstraction different concepts are used according to the practice of a given community. Spatial data infrastructures aim at sharing spatial data and information across communities in an interoperable way eliminating their incompatibility and inconsistency. The interoperability target is being formalised in technical specifications for each data theme. The core of these specifications is the interoperability target model. The generic conceptual model (GCM) constitutes the basis for the theme specific interoperability models providing aspects for their harmonisation. It includes elements related to information modeling, data management, as well as operational arrangements. The GCM should be standard and best practice driven. It is indispensable part of every SDI

⊕

where interoperability is required, but full standardization is not feasible. Having introduced why and how interoperability has to be supported from the side of the data this paper describes the elements of a GCM proposed on the experience of INSPIRE and the results of latest research.

#### *Felhasznált irodalom*

- European Commission (2008b): European Interoperability Framework v 2.0 (pp. 1-79). Brüsszel. http://ec.europa.eu/idabc/ servlets/Docb0db.pdf?id=31597
- European Commission (2010c): Commission Regulation (EU) No 1089/2010 of 23 November 2010 implementing Directive 2007/2/EC of the European Parliament and of the Council as regards interoperability of spatial data sets and services. *Official Journal of the European Union*, *L 323*, (pp.11-102). http://eur-lex.europa.eu/ LexUriServ/LexUriServ.do?uri=OJ:L:2010: 323:0011:0102:EN:PDF
- European Parliament and European Council (2007) Directive 2007/2/EC of the European Parliament and of the Council of 14 March 2007 establishing an Infrastructure for Spatial Information in the European Community (INSPIRE) . *Official Journal of the European Union*, *L* (108), 1-14. Retrieved from http://eur-lex.europa.eu/ LexUriServ/LexUriServ.do?uri=OJ:L:2007:1 08:0001:0014:EN:PDF
- Geographic Information Panel. (2008). *Place Matters: the Location Strategy for the United Kingdom* (pp. 8-39). London http:// www.communities.gov.uk/documents/ communities/pdf/locationstrategy.pdf
- Illert, A. (editor) (2008b): INSPIRE Methodology for the development of data specifications (pp. 1-123). Retrieved from http://inspire.jrc.ec.europa.eu/reports/ ImplementingRules/DataSpecifications/ D2.6\_v3.0.pdf
- ISO TC 211 (2003): ISO 19107:2003 Geographic information – Spatial schema
- ISO TC 211 (2005): ISO 19123:2005 Geographic information – schema for coverage geometry and functions
- Iványi A. (2007) Angol-magyar infromatikai szótár. Tinta Könyvkiadó, Budapest. http:// www.tankonyvtar.hu/hu/tartalom/tkt/angolmagyar/ch08.html
- Lasschuyt, E. and van Hekken, M. (2001): Information Interoperability and Information Standardisation for NATO C2 – A Practical Approach (pp. 1-20). The Hague. http://ftp.rta.nato.int/PubFullText/ RTO/MP/RTO-MP-064/MP-064-05.pdf
- Mihály Sz. (2004) A térinformatikai rendszerek és térbeli referencia adataik szabványai. GIS OPEN 2004 konferencia, 2004. márc.17-19. Székesfehérvár. http://www. geo.info.hu/gisopen/cd\_2004/eloadasok/ Mihaly\_Sz.pdf
- Portele C. szerk. (2012) INSPIRE Generic Conceptual Model v3.3. Joint Research Centre, Ispra. http://inspire.jrc.ec.europa. eu/documents/Data\_Specifications/D2.5\_ v3\_3.pdf
- Tóth K., Portele C., Illert A., Lutz M., Nunes de Lima V. (2012). A Conceptual Model for Developing Interoperability Specifications in Spatial Data Infrastructures (pp. 3-59). Publication Office of the European Union, Luxembourg. http://inspire.jrc.ec.europa.eu/ documents/Data\_Specifications/IES\_Spatial\_ Data\_Infrastructures\_(online).pdf

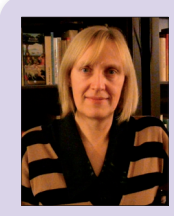

**Tóth Katalin** *Okleveles fotogrammétermérnök Kutatási tisztviselő*

Európai Bizottság Közös Kutatás Központ Környezet és Fenntarthatóság Intézet e-mail: katalin.toth@jrc.ec.europa.eu

#### **Salgótarján térképeken\***

#### *Fábián József*

vidített és szerkesztett változata.

Ha egy földhivatali dolgozó azt mondja, hogy térkép, akkor általában az ingatlan-nyilvántartási térképre, az állami földmérési alaptérképre vagy más néven a kataszteri térképre gondol.

Kataszteri térképeket Magyarországon a XIX. század második felétől készítenek. Ekkor, 1867-ben készült el Salgótarján eredeti kataszteri térképe is. A település neve azonban már korábban készült térképeken is feltűnt.

\* A Nógrád Megyei Építész Kamara által szervezett *"Az építészet hónapja 2011"* elnevezésű rendezvénysorozat keretében, Salgótarjánban megtartott előadás rö-

Írásom első részében azokat az 1867 előtt készített fontosabb térképeket mutatom be, melyek ábrázolják Salgó és Tarján, majd később Salgótarján településeket. Ezt követően pedig a kataszteri térképek történetét tekintem át.

**13**

GEODÉZIA ÉS KARTOGRÁFIA  $2013/3-4$  (65. évf.)

#### **1. Tabula Hungariae**

A *Tabula Hungariae* vagy – ahogy a szakma jobban ismeri - "Lázár deák térképe" Magyarország első nyomtatott, mai napig fennmaradt térképe, amely feltehetően 1528 előtt készült. Átlagos méretaránya 1:1 234 000 [1].

A térkép a XVI. század első felének Magyar Királyságát, annak településszerkezetét mutatja be, külön színekkel jelölve a törökök által addig elfoglalt délvidéki területeket. Tekintettel arra, hogy határon kívül csak déli területeket ábrázol, készítésének célja a török elleni felkészülés, a végvárrendszer bemutatása lehetett. Részletességére jellemző, hogy az ábrázolt települések egy része eltűnt a törökökkel vívott harcok során, illetve a hódoltság idején [2].

A térképnek és készítőjének széles szakirodalma ismert, azonban a Lázár deák térkép néhány titkát még ma sem ismerjük.

A térképen feltüntetett településnevek között – melyek számát tekintve az egyes források eltérő adatokat tartalmaznak – megtaláljuk Salgót és Tarjánt is.

A *1. ábra* a mai Salgótarján tágabb környezetét ábrázolja, mely akkor még ilyen néven nem létezett. A Salgó felirat kb. 45 fokkal, a Tarján felirat pedig 90 fokkal elforgatva olvasható (a képen piros körrel jelölve). A térkép különleges tájolásának köszönhetően – melynek okát az egyes szakirodalmak szintén eltérő módon magyarázzák – az északi irány közelítőleg a *1. ábra* bal felső sarka felé mutat [1].

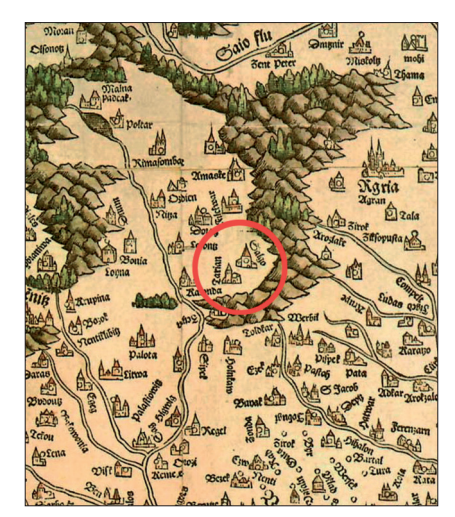

⊕

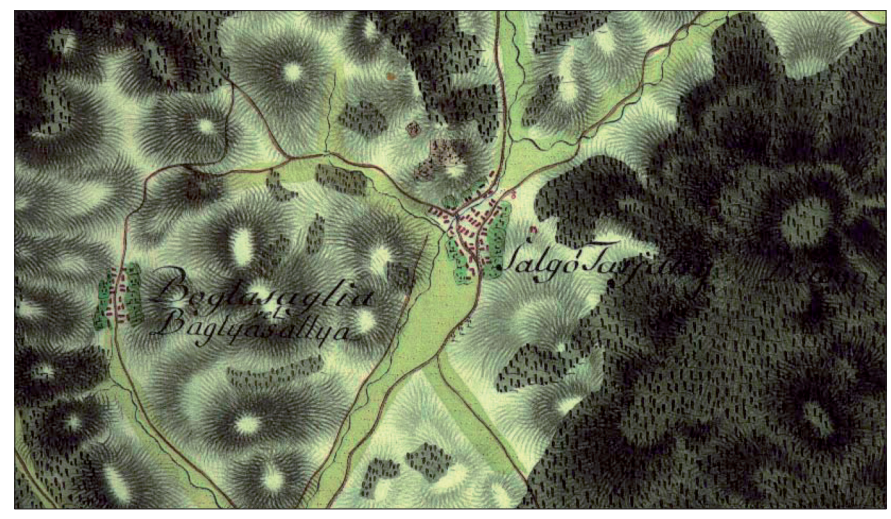

*2. ábra. Salgótarján és Baglyasalja az első katonai felmérés térképszelvényén [1]*

#### **2. Az első katonai felmérés**

Az első katonai (*jozefiniánus*) felmérésre 1763–87 között került sor. A térképkészítést nagyrészt Mária Terézia uralkodása idején végezték, de a munka II. József uralkodása során fejeződött be.

A felmérés eredménye nem összefüggő, nem egységes, hanem az országok, országrészek és tartományok önálló részletfelvételeinek a sorozata volt. A munka menetét ugyanis a várható háborús veszély irányai határozták meg. Salgótarján és környékének térképe 1782-ben készült *(2. ábra)*.

Ezek az önálló felvételek nem támaszkodtak szilárd geodéziai alapra, a kicsiből a nagy felé haladva készültek el. Vetületi rendszerük nincs. A felvétel módja, a térképek tartalma a helyi és az aktuális katonai igényeknek megfelelően országonként változott.

A felmérés során magassági mérés nem történt. A térképek magassági adatokat nem tartalmaznak.

A térképek alapméretaránya 1:28 800 volt. Kb. 5400 ilyen szelvény készült el. Egy ilyen szelvény mérete 24 × 16 bécsi hüvelyk  $(63 \times 42 \text{ cm})$  volt.

Az 1:28 800-as méretarányú szelvények önálló szelvényezési rendszert alkottak a korabeli Magyarország területén [3].

#### **3. A második katonai felmérés**

A második katonai (*franciskánus*) felmérést 1806–1869 között végezték az első katonai felmérés térképanyagának *1. ábra. Salgó és Tarján Lázár deák térképén* 1855-ben készültek.

részben felújításával, aktualizálásával, részben újra mérésével.

A felméréssel párhuzamosan fektették le Magyarország második háromszögelési hálózatát, mely nem csak a katonai topográfiai térkép-készítés igényeit elégítette ki, hanem a kataszteri felméréseket is szolgálta.

A második katonai felmérést részben a napóleoni háborúk miatt kellett elkezdeni, amikor egy olyan térképrendszert kívántak előállítani, amelyen a birodalom teljes területe összefüggően ábrázolható volt. Ennek biztosítására a Cassini–Soldner vetületet alkalmazták. Más szakirodalmi források vetületnélküli rendszert említenek.

A felmérést az osztrák császári hadsereg felmérési és topográfiai osztálya végezte. A személyzet tisztekből állt, akik minden háborús helyzetben elhagyták a térképezési munkájukat és csapatukhoz vonultak be. A felmérési szelvények méretaránya 1:28 800 volt. A teljes Habsburg Birodalom több mint 3300 szelvényből állt, ebből Magyarország területét 1068 szelvény fedte le.

Az Erdélyen kívüli Magyarország szelvényei eltérnek a birodalom többi tartományának szelvényeitől, mert megtartották a jozefiniánus térkép 24 × 16 bécsi hüvelykes méretét. A birodalom többi részét 20 × 20 hüvelykes szelvényeken ábrázolták.

Az alkalmazott domborzatábrázolási módszer miatt a térképek helyenként rendkívül nehezen olvashatók, sötét alaptónusúak [4].

Salgótarján környékének szelvényei

2013/3–4 (65. évf.) GEODÉZIA ÉS KARTOGRÁFIA

◈

◈

#### **4. Eredeti kataszteri térképek**

Az adóztatáshoz a földek adataira (terület, földminőség) volt szükség. Kezdetben ezeket bemondás, illetve becslés alapján állapították meg, később azonban, az állandó kataszter bevezetése már az adatok pontos ismeretét igényelte.

A magyarországi kataszteri felmérést 1856-ban kezdték meg. A felmérés intézménye (1894-ig) az *Állandó Kataszter* volt, igazgatása a bécsi császári és királyi pénzügyminisztérium hatáskörébe tartozott. A magyarországi feladatokat irányító szervezet 1867 ben átkerült a magyar pénzügyminisztériumhoz. A részletes felmérést földmérési felügyelőségek végezték.

A mérőasztalos felmérések – általában – 1:2880, később 1:2000 méretarányban, 1860-ig vetület nélküli rendszerben készültek, majd ezt követően vezették be a sztereografikus, később a ferde tengelyű szögtartó hengervetületet.

A kataszteri felmérés a második világháború előtt fejeződött be. Évtizedeken keresztül ezek a térképek képezték a kataszteri nyilvántartás geometriai alapját [5].

⊕

Salgótarján eredeti kataszteri térképe 1867-ben készült el, sztereografikus vetületi rendszerben. Méretaránya: 1:2880 (*Salgótarján eredeti kataszteri térképének részlete a címlapon látható.*)

#### **5. Felmérések az 1920-as évek elején**

A település és környékének fejlődése a barnakőszén 1868-ban indult nagyüzemi bányászatával, majd az 1871 ben erre alapozott vasgyártással vette kezdetét. Később megindult a gépgyártás, illetve 1893-ban a síküveg- és öblösüveg-gyártás is. Mindezek következtében a XIX. század közepén még csak mintegy nyolcszáz fős Salgótarján lakosainak száma 1910-re 13 746 főre emelkedett, a települést pedig 1922 ben várossá nyilvánították. Mindezek indokolttá tették egy újabb kataszteri felmérés indítását.

A felmérést a Magyar Királyi Pénzügy minisztérium által, az 1904. évi december 17-én, 1583. számú rendelettel kiadott *Országos Kataszteri Felmérés* 

GEODÉZIA ÉS KARTOGRÁFIA  $2013/3-4$  (65. évf.)

*3. ábra. Salgótarján belterülete az 1921. évi kataszteri térképen*

*végrehajtására* szóló Utasítás alapján végezték.

A felméréseket végrehajtó intézmény hivatalos neve 1918-ban *"Állami Földmérés"* lett, és ezt az elnevezést 1950-ig megtartotta.

A részletes felmérés rendszerint mérőasztal segítségével történt, de például nagyobb városok belterületeinek felmérésénél háromszögelési és sokszögelési eljárásokat is alkalmaztak [6]. Salgótarján felmérése is alaphálózati és sokszögelési hálózatra történt. A térképeket nyomdai úton sokszorosították.

Az egyes fekvések térképei itt már elkülönültek egymástól. Salgótarján belterületének térképe 1921-ben készült sztereografikus vetületben, 1:1000 méretarányban. A térkép már magassági ábrázolást is tartalmazott (*3. ábra*).

A külterület térképe 1926-ben készült szintén sztereografikus vetületben, 1:2880 méretarányban.

A Salgótarjánban élők közül talán többen tudják, hogy a település külterületén volt egy völgyhíd, mely a bányászati szállítási problémákat volt hivatott megoldani. A vasbetonból készült híd a Somlyóhegyen épült 1911–1912-ben. A híd 200 méter hosszú és 33 méter magas volt *(4. ábra).* A bányatárók kiapadásával a híd elvesztette funkcióját, és az 1950-es évekig fokozatosan meddővel töltötték fel.

A vasbetonhíd érdekessége, hogy ma is megvan, csak betakarták. Az 1926 ban készült kataszteri térkép pontosan ábrázolja a hidat és a ráfutó út nyomvonalát.

#### **6. Térképfelújítás az 1950-es évek végén**

Salgótarján város külterületi térképének helyesbítését az 1926. évi külterületi felmérés során készült térképek felhasználásával a Budapesti Geodéziai és Térképészeti Vállalat

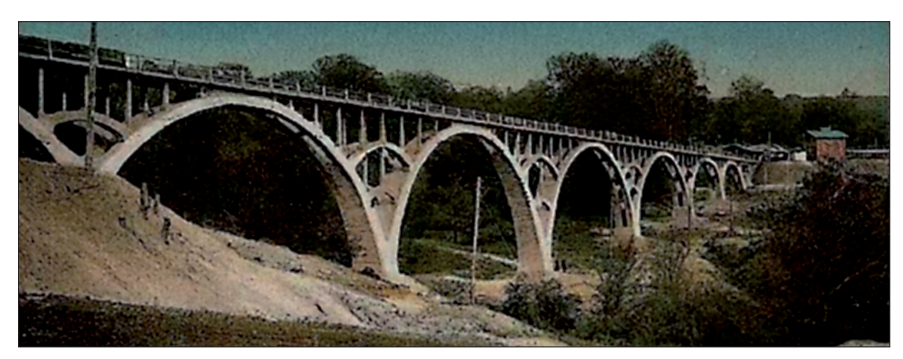

*4. ábra. Somlyói vasbetonhíd*

*Fábián József: Salgótarján térképeken*

◈

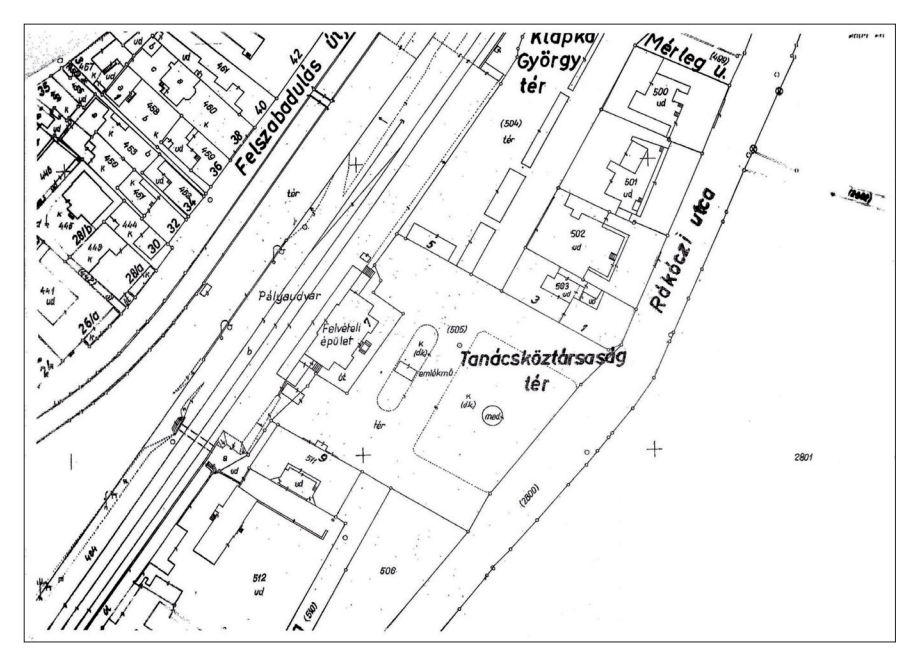

*5. ábra. Salgótarján belterülete az 1963. évi kataszteri térképen*

végezte 1958-ban a 113/1957. (T.13.) ÁFTH számú utasításban foglalt irányelvek szerint, változatlan vetületi rendszerben és méretarányban.

#### **7. A belterület szabatos felmérése**

Salgótarján város belterületének talán legpontosabb térképét – az Állami Földmérési és Térképészeti Hivatal által 1954-ben kiadott, a szabatos felmérések végrehajtására vonatkozó utasítás szerint – 1963-ban készítette a Budapesti Geodéziai és Térképészeti Vállalat, Henger Északi Vetületi Rendszerben, 1:1000 méretarányban (*5. ábra*).

Említésre méltó, hogy az 1954-ben kiadott szabatos felmérések végrehajtására vonatkozó utasításban szereplő, a vízszintes részletpontok meghatározására vonatkozó hibahatárok szigorúbbak voltak, mint a ma érvényben lévő, MSZ 7772-1:1997 jelű szabványban meghatározott hibahatárok.

A szabatos felmérés második fázisaként a városközpont felmérése – a nagyarányú rekonstrukció miatt – később fejeződött be.

#### **8. A belterület 1970. évi kiegészítő felmérése**

Az 1970. évi felmérés az 1963 után Salgótarján belterületéhez csatolt területekre terjedt ki. Ezek: a Tóstrand és

környéke, a későbbi Beszterce lakótelep, valamint Zagyvapálfalva.

A felmérést a BGTV készítette a 610/1966/T.8./ ÁFTH számú útmutató alapján sztereo-fotogrammetriai eljárással, az 1954-ben kiadott szabatos felmérések végrehajtására vonatkozó utasítás tartalmi előírásai szerint, 1:1000 méretarányban, Henger Északi Vetületi Rendszerben.

Ennél a nagyméretarányú térképműnél jelenik meg először Salgótarján esetében a sztereo-fotogrammetria, mint felmérési technika és mint adatgyűjtési módszer A felmérés hibahatárai kevésbé voltak szigorúak, mint az 1963. évi felmérés során [8].

#### **9. EOTR felmérés**

1984-ben új térkép készítését az Egységes Országos Vetületi Rendszerben, az EOTR előírásai szerint fejezték be a megyeszékhelyen *(6. ábra)*.

Erre az időre több környező települést hozzácsatoltak Salgótarjánhoz (pl. Zagyvarónát 1973-ban, Somoskőt és Somoskőújfalut 1977-ben), melyek kataszteri térképei eltérő időpontban készültek.

Az *1. táblázat* összefoglalja az egyes belterületi egységek térképeinek jellemzőit.

A táblázat alapján megállapítható, hogy az egyes belterületi egységek földmérési alaptérképei eltérő szakmai szabályzatok alapján, különböző adatgyűjtési technológiákkal és módszerekkel készültek, melynek következtében az 1984-ben elkészült térképek megjelenési formája ugyan egységesnek tekinthető, azonban adatminőségi szempontból az adathalmaz nem homogén.

1984-ben megtörtént a külterület sztereofotogrammetriai új felmérése 1:4000 méretarányban az F.7. Szabályzat előírásai szerint.

Említést kell még tenni a zártkerti fekvéseknek az F.7. Szabályzat szerint végrehajtott 1984. évi földi új felméréséről is. A térkép méretaránya 1:2000.

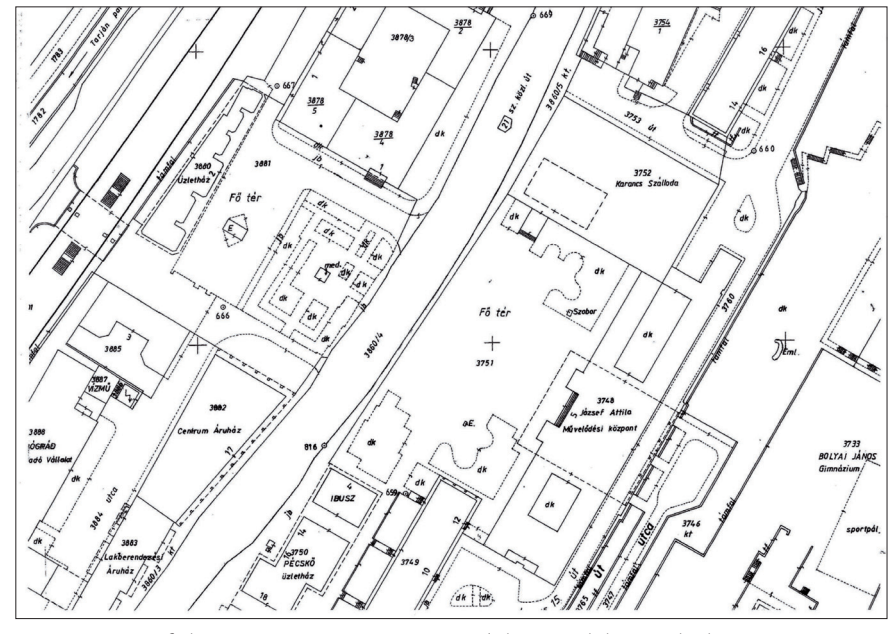

*6. ábra. A központi belterület az 1984. évi földmérési alaptérképen*

2013/3–4 (65. évf.) GEODÉZIA ÉS KARTOGRÁFIA

♠

**16**

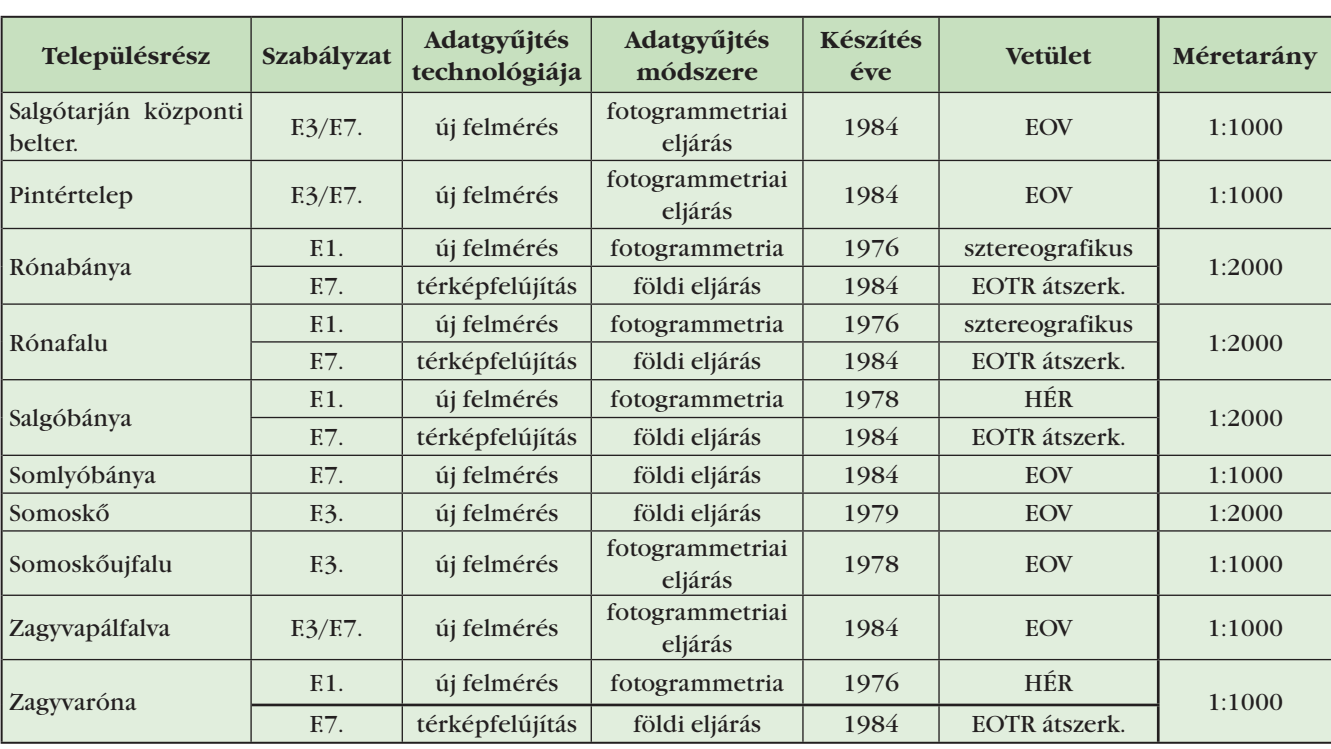

 $\bf \bigcirc$ 

*1. táblázat. Salgótarján belterületi fekvéseinek térképi jellemzői az 1984-ben készült földmérési alaptérképek alapján*

#### **10. Salgótarján DAT-térképe**

⊕

Az állami földmérési alaptérképek készítésének jelenleg érvényben lévő szabályait az MSZ 7772-1 szabvány, a DAT1 és DAT2 szabályzatok és azok mellékletei tartalmazzák.

Az új szabályozás jelentős mértékben átalakította az állami földmérési alaptérkép fogalmát. Már nem a klaszszikus értelemben vett térképről beszélünk, hanem a térkép tartalmát képező objektumoknak, az objektumok egymáshoz viszonyított helyzetét leíró topológiának, és az objektumok jellemzőit leíró attribútum adatoknak adatbázisba történő számítógépes leképezéséről [10].

Ahhoz, hogy ebből a térképi adatbázisból térképszerű megjelenítést tudjunk készíteni, szükségünk van egy térképkezelő grafikus szoftverre, mely képes fogadni a jogszabályban meghatározott DAT-adatcsere-formátumot. A grafikus motornak képesnek kell lennie arra, hogy a DAT-adatcsereformátum alapján megjelenítse az objektumokat, azok szomszédsági kapcsolatait, valamint leíró adatait.

Salgótarján város DAT-szabvány és szabályzatok szerinti állami földmérési

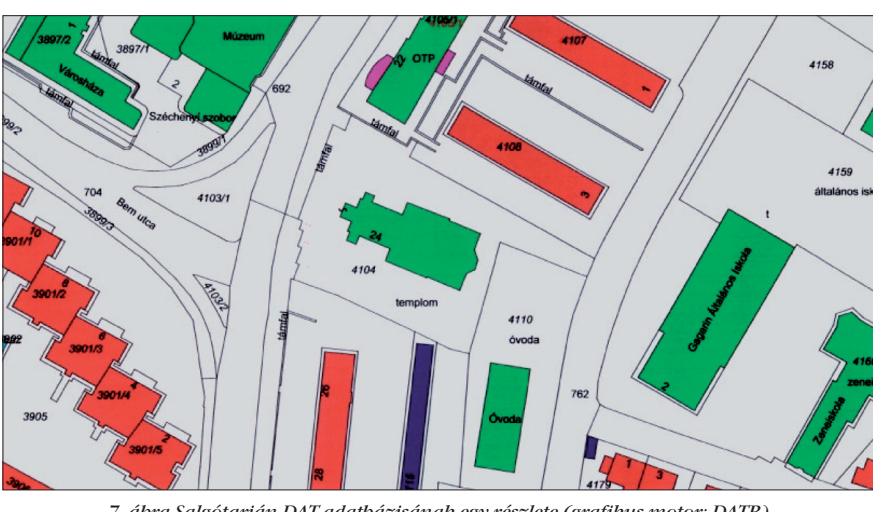

*7. ábra Salgótarján DAT-adatbázisának egy részlete (grafikus motor: DATR)*

GEODÉZIA ÉS KARTOGRÁFIA  $2013/3-4$  (65. évf.)

alaptérképe 2002. évben készült el (*7. ábra*).

A belterületben az adatgyűjtési technológia 6 ha területen – Rózsafa utca vége – új felmérés, 2 ha területen – Damjanich út egy része – részleges új felmérés (tömbkontúrok felmérése és a tömbbelsők digitális átalakítása) volt. 2067 ha területen pedig – azaz a belterület meghatározó részén – a meglévő analóg térképek digitális átalakítását végezték el.

A külterületen 17 ha területen történt új felmérés (Kotyháza). 7987 ha területen és a különleges külterületi fekvéseken 206 ha területen szintén digitális átalakítás történt.

A digitális átalakítások a meglévő grafikus ingatlan-nyilvántartási térképek digitalizálásán túl minden esetben magukba foglalták a korábbi numerikus adatok és digitális adatállományok bedolgozását, illetve a be nem jelentett változások bemérését, az attribútumadatok helyszíni gyűjtését.

#### **Összefoglalás**

Egy település fejlődése jól nyomon követhető a különböző időpontokban készült térképek alapján. Salgótarján fejlődésének történetét is hűen

**17**

⊕

tükrözik a róla készült térképek. Az új térképek készítésének igényét részben ez a fejlődés és a fejlődés hozta változások generálják.

Salgó és Tarján települések nevével a XVI. század elején készült térképen találkozunk először. A település első utcaszintű térképe – akkor már Salgótarján néven – a XVIII. században készült. A XIX. század második felében bekövetkező robbanásszerű fejlődés jól nyomon követhető az 1867-ben és az 1921-ben készült kataszteri térképek összehasonlításával. A városiasodás, a városi fejlődés történetét pedig az 1963-tól készült kataszteri térképek tükrözik hűen.

- $4.$  http://hu.wikipedia.org/wiki/ Magyarország\_második\_katonai\_felmérése
- 5. Fábián J.: Eredeti kataszteri térképek archiválása a Nógrád Megyei Földhivatalban. Geodézia és Kartográfia 2007/7. szám 27. old.
- 6. Utasítás az országos kataszteri felmérés végrehajtására. Magyar Királyi Pénzügyminisztérium. Budapest, 1910.
- 7. Utasítás a szabatos felmérések végrehajtására. Állami Földmérési és Térképészeti Hivatal. Budapest, 1954.
- 8. Útmutató a fotogrammetriai alapanyagok készítésére és felhasználására a nagyméretarányú térképezésben. Állami Földmérési és Térképészeti Hivatal. Budapest, 1966.
- 9. F.7. Szabályzat az egységes országos térképrendszer földmérési alaptérképeinek készítésére. MÉM OFTH Földmérési és Térképészeti Főosztály. Budapest, 1983.
- 10. MSZ 7772-1 szabvány. Magyar Szabványügyi Testület. Budapest, 1997.

*Summary* **Maps of Salgótarján** Salgó and Tarján settlements appeared on a map first at the first half of the XVI. century. This map was called

#### *Irodalom*

- 1. http://lazarus.elte.hu/salgotarjan/terkep/ map.htm
- 2.  $http://hu.wikipedia.org/wiki/$ Tabula\_Hungariae
- 3.  $http://hu.wikipedia.org/wiki/$ Magyarország\_első\_katonai\_felmérése

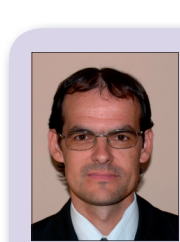

from 1867 until today.

**Fábián József** *földmérési osztályvezető*

♠

Nógrád Megyei Kormányhivatal Földhivatala fabian.jozsef@takarnet.hu

Tabula Hungariae and made by Lazarus secretarius. This is the first printed map of Hungary which remained until a today's day. The origin cadastral map of Salgótarján was prepared in the year of 1867. The first half of the paper presents the more important maps which depict Salgótarján and were made between the XVI. and the middle of the XIX. century. The second part of the paper presents the detailed history of cadastral maps of the settlement

#### **A prágai Felkl cég glóbuszai a 19. századi magyar földrajzoktatásban**

*Lovizer Lilla*

#### **Bevezetés**

Az 1848–49-es szabadságharc bukását követő mintegy két évtizednyi osztrák önkényuralom alatt a magyar oktatásügy Leo Thun gróf (1811–1888), az Entwurf (a porosz és francia mintára született osztrák oktatási rendszer) és a német nyelvű tanítás bevezetése által jelentős károkat szenvedett. Csak a kiegyezés megkötésével vált lehetővé ismét egy önálló, magyar oktatási minisztérium felállítása. Az Eötvös József nevéhez fűződő, minden iskolatípust átfogó új oktatási törvény 1868 ban látott napvilágot [1]. Ez a dokumentum természetesen több szempontból is rendkívüli jelentőséggel bírt a hazai iskolákra, itt és most azonban csak a 38. törvénycikk földrajztanításra vonatkozó előírásaira szeretnénk röviden kitérni. Ekkortól vált tudniillik

a földrajz a népiskolától kezdve az oktatás minden szintjén kötelező tantárgygyá, továbbá minden hazai iskola földrajzszertárának kötelező tartozéka lett

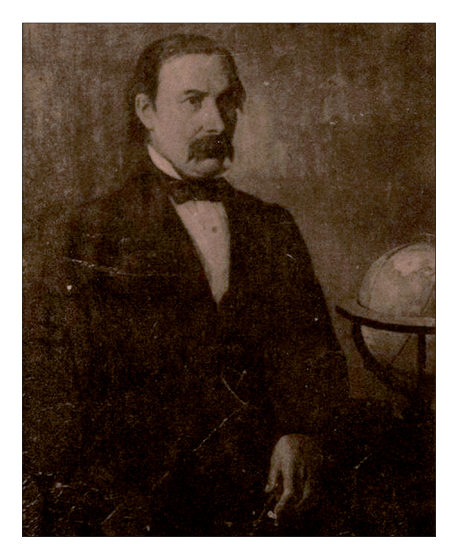

a földgömb, sőt a tellúriumszerkezetek is ajánlott taneszközzé váltak.

Az új törvény betartatása mellett az akkori minisztérium annak betarthatóságára is nagy gondot fordított, és az előírt tanszerek beszerzéséért a magyar kormány maga vállalt felelősséget. Ennek egyik oka, hogy hazai forrás híján a könyvek és egyéb taneszközök legtöbbjét külföldről kellett beszerezni. Különösen igaz volt ez a földgömbökre, hiszen a Nagy Károly-féle föld- és éggömbök kiadása óta Magyarországon nem létezett glóbuszgyártás [2].

#### **A prágai Felkl cég**

Jan Felkl *(1. ábra.)* 1817-ben született a Politschka (ma Polička, Csehország) melletti Böhmben, majd katonaként az első tüzérségi ezrednél teljesített szol-*1. ábra. Jan Felkl (1817–1887)* gálatot. Később Prágában telepedett le,

2013/3–4 (65. évf.) GEODÉZIA ÉS KARTOGRÁFIA

**18**

◈

és a Prager Post újságkiadónál vállalt állást. Valamikor az 1840-es években ismerkedett meg a neves rézmetszőkartográfus Vaclav Merklassal (1809– 1866), az első cseh nyelvű földrajzi atlaszok szerkesztőjével. Merklas ebben az időben már földgömbök készítésével is kísérletezett, ám vállalkozása idővel csődbe ment. Valószínűleg tartozásai fejében, a műhelyét ekkor minden felszereléssel együtt Jan Felklre hagyta [3].

Felkl tehát 1851-ben fogott önálló vállalkozásba, s három évvel később az üzlet már elég jól ment ahhoz, hogy vállalkozását a prágai cégjegyzékbe is felvetesse. Egy 1855-ből való újsághirdetés szerint ekkor 7, 9, 12, 16, 21 és 32 cm átmérőjű (a továbbiakban: Ø) földgömb és egy éggömb (32 cm  $\oslash$ ) is szerepelt az árukínálatban [4]. Ezzel vette kezdetét az a több évtizedig tartó sikertörténet, mely rövid idő alatt nem csupán a Monarchián belül, hanem egész Európában és a tengerentúlon is ismertté tette a Felkl nevet.

Az 1860-as évek második felére a cég már biztos lábakon állt. Elismert szakembergárdájának, [5], a tömegtermelést lehetővé tevő kőnyomtatás technológiájának [6] és az egyre növekvő anyagi bevételeknek köszönhetően alig egy évtized alatt óriási prosperitásra tett szert. Felkl 1861-ben kapta meg a prágai polgárjogot, ezt követően rendezte be a városban saját litográfiai műhelyét. 1860-tól megjelentek a lunáriumok, majd a következő évben a planetáriumszerkezetek is [7]. 1865 től indult meg a legnagyobb, 47 cm átmérőjű földgömbök gyártása, s ezzel egy időben kerültek a piacra az indukciós gömbök és az armilláris szférák, melyekre óriási kereslet jelentkezett a Monarchia iskoláiban.

⊕

A termelés növelésének további teret biztosított, hogy 1870-ben Felkl a Prága melletti Rostokba (ma Roztoky) telepítette át az üzemet. 1873-ra az 1855-ben előállított glóbuszmennyiségnek már csaknem hússzorosát produkálták, s évente több mint 15 000 gömbjük került ki a piacra. 1875-ben Felkl üzlettársként maga mellé vette legkisebb fiát; vállalkozásuk ettől kezdve a Felk & Fia néven működött tovább. A '80-as évek végére a cég árukínálatában már nyolc különböző méretű

GEODÉZIA ÉS KARTOGRÁFIA  $2013/3-4$  (65. évf.)

föld- és éggömb szerepelt (4-től 47 cm átmérőig), melyeket tizenhét különböző nyelven, és tízféle felszereltségben állítottak elő [8].

#### **A Felkl-gömbök első magyar nyelvű kiadásai**

A Felkl-gömbök első magyar nyelvű megjelenése Gönczy Pál (1817–1892) oktatásügyi államtitkár *(2. ábra.),* és Hunfalvy János (1820–1888), a magyar tudományos földrajz egyik megalapítójának nevéhez fűződik [9] *(3. ábra.)*. Az ő szerkesztői munkájuknak köszönhetően 1868 és 1872 között a magyar kormány több mint hatezer földgömböt osztott szét az állami iskolákban [10]. Ezek a gömbök attól kezdve a hazai földrajzoktatás alapvető segédeszközeivé váltak, s használatukra vonatkozólag az újonnan kibocsátott tantervek részletes utasításokat fogalmaztak meg. *"Ezen utasítások szerint a földgömböt akkor mutatja a tanító tanítványainak először, midőn a földrajzi tanítás által kifejtett s megerősített földrajzi előfogalmakat be akarja fejezni. És másodszor akkor veszi elő a földgömböt, midőn a népiskolai tanterv szerint, az ötödik tanévben a földet mint égitestet ismerteti és ez által a földrajz tanítását az iskolában bevégzi"* [11].

A megfelelő taneszközök biztosításán túl azonban, további feladatként hárult a minisztériumra a földgömbökhöz értő tanerőről való gondoskodás is. Épp ezért a hatvanas évek végétől egyre-másra jelentek meg a glóbuszok használatát magyarázó tanári kézikönyvek is [12]. Az egyik ilyen kézikönyv bevezetője nem kevesebbet állít, mint hogy "*a felszerelés munkájában* 

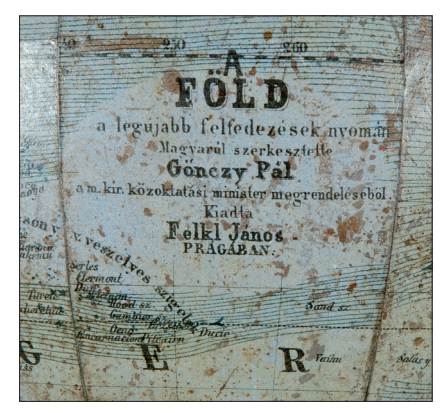

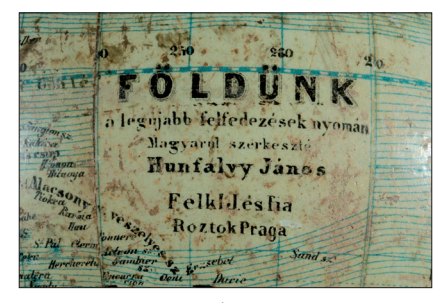

*3. ábra.*

*vetélkedve haladnak iskolai elöljáróságaink, s maholnap nem lesz iskola, hol többi közt földgömb feltalálható ne volna"* [13].

De a magyarázó könyveken túl, a minisztérium más módon is segíteni próbálta a tanárok munkáját. A vidéki tanítók számára országszerte továbbképzési előadásokat szerveztek –amint erről az előbb idézett műben szintén olvashatunk: "*Én a felügyeletemre bízott területen miniszteri megbizás folytán ugynevezett ambulans pedagógiai előadásokat rendezvén, többi közt azon voltam, hogy az összegyűlt tanítókat a földgömbbel és használati módjával megismertessem"* 

Azt a feltevést, hogy a szóban forgó gömbökön a kezdeti időkben elsősorban, s szinte kizárólag a csehországi glóbuszokat értették, egyértelműen igazolja az a Gönczy Pál által írott kézikönyv, mely a Felkl cég által gyártott, 16, 21 és 32 cm átmérőjű glóbuszok használatát magyarázza. A harmadik fejezet, amely egyébként a tellúriumkészülék működését írja le, *(4. ábra.)* szintén a következő megállapítással zárul: "*Ilyen Felkl-féle gépek vannak nálunk leginkább közforgalomban."*

Mindezen irodalmak egyben azt is bizonyítják, hogy az 1870-es évektől Magyarországon valóban a népiskolák szintjétől kezdve vált általánossá a földgömbök tanórai használata. A glóbuszhasználat ilyen széleskörű elterjesztése pedig valóban jelentős eredmény, tekintve például, hogy az osztrák minisztérium csak 1870-ben fogalmazott meg hasonló követelményeket. Nálunk ugyanebben az évben már az első országos tanítógyűlés ülésezett, melynek részeként a pesti főreáltanoda termeiben taneszköz-kiállítást is rendeztek *(5. ábra.).* A katalógusjegyzék Felk-*2. ábra.* gömböket bemutató oldalának alján

**19**

⊕

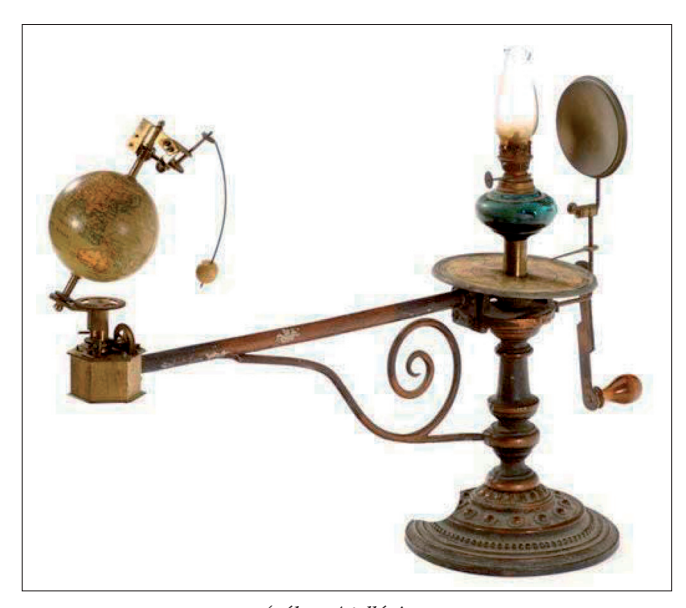

*4. ábra. A tellúrium*

érdemes felfigyelni a következő megjegyzésre: *A magyar kormány által kiadott földgömbök, térképek és könyvek Aigner Lajos pesti könyvárusnál ugyanazon árakon kaphatók, mint a magyar kormány megbízottjainál".* Ez némiképpen a taneszközök terjesztési módjára is rávilágít; mely úgy tűnik, szintén minisztériumi szinten szervezték[14].

Ugyanakkor az is valószínűnek látszik, hogy a Felkl-féle gömbök kizárólagos, hosszabb ideig tartó használata inkább csak az alsóbb fokú, népi és polgári iskolákra korlátozódott. A magasabb fokú, vagy a magukra többet adó és tehetősebb oktatási intézmények már korábban áttértek az egyre

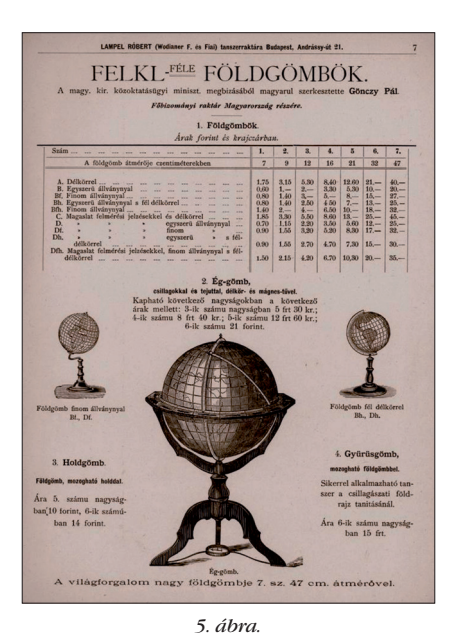

**20**

⊕

bővülő földgömbpiac más termékeire is [15]. Ezek általában igényesebb kivitelű, korszerűbb adatokat tartalmazó és aprólékosabban kidolgozott modellek voltak, melyekért természetesen jóval borsosabb árat kellett fizetni.

Az újabb cégek újabb termékeinek megjelenésével, melyek a földrajzoktatás egyre szaporodó nyel-

vi követelményeit illetően is naprakészek voltak, a régebbi névírással dolgozó Felkl-glóbuszok piaci egyeduralma fokozatosan megtört. Egyre inkább előtérbe kerültek például az 1870-es évektől kapható, szintén Gönczy által magyarított, Schotte-féle gömbök vagy a bécsi Hölzel cég termékei [16]. 1896-ban a Kogutowicz Manó által alapított Magyar Földrajzi Intézetnél is megindult a földgömbgyártás, s ezekkel a csúcsminőségű, államilag támogatott taneszközökkel a Felkl cég termékei már nem tudták tartani a versenyt.

#### **A Felkl-glóbuszok javított kiadásai**

A csehországi glóbuszok népszerűségén tovább rontott az a tény, hogy az idők folyamán fokozatosan elavuló névhasználat mellett, térképi tartalmukban is egyre megbízhatatlanabbá váltak. Minden alkalommal ugyanis, amikor a térképek nyomótábláján valamiféle igazítást végeztek (pl. hogy jelöljék az Afrikában létrejövő gyarmati országokat, vagy a sarkkörök közelében felfedezett szigetcsoportokat stb.), csak azon a bizonyos térképszegmensen módosítottak, amelyik az adott területet ábrázolta. Ezzel az eljárással több probléma is volt. Ismerünk például olyan földgömböt (32 cm Q), melynek kolofonja alatt a következő felirat szerepel: *A budapesti 1896 évi milleniumi kiállítás s a magyar államnak ezer évi fennállása emlékéül*. Ezt a dátumot *5. ábra. 6. ábra.*

azonban a gömb földrajzi tartalma a legkevésbé sem tükrözi, s több szempontból is következetlen. Jól látható például, hogy míg For mosa (ma Taiwan) szigetét, amely csak 1895-től kezdve lett japán gyarmat, már Japánhoz tartozóként jelöli, az afrikai német gyarmatokat például egyáltalán nem ábrázolja. Ennek ellenére Új-Guinea északkeleti részét már Kaiser-Wilhelms-L[and] néven adja meg, amely pedig szintén 1884 ben vált német gyarmattá. A sok toldozgatás-foltozgatás súlyosabb következménye, hogy a térképi tartalom egyre pontatlanabbá vált. Ezért a '90-es évek második felében szükségessé vált a Felkl-glóbuszok hivatalos felülvizsgálata, és a gömbök földrajzi tartalmának korszerűsítésével egy második (valójában már sokadik) javított kiadás elkészítése is.

Ezt a munkálatot a gömbök kolofonja Berecz Antalhoz, (1836–1908) a Magyar Földrajzi Társaság egyik alapító tagjához köti [17]. Az ő neve – úgy tűnik – egy időre ismét elegendő garanciát nyújtott a földgömbök megfelelő szakmai minőségére, és a nagyobb tanszeráruboltok kínálatának továbbra is részét képezte a teljes Felkl-féle gömbrepertoár [18]. A Berecz által végzett felülvizsgálat valamikor az 1896–97-es években zajlott, nem tudjuk azonban, hogy kiterjedt-e az összes gömbméretre. Jelenleg csak két, 32 cm átmérőjű glóbuszt ismerünk, melyeknek kolofonjában szerepel a *második javított kiadás* felirat. Ezek közül az első, 1897-es évszámmal ellátott gömb *(6. ábra.)* földrajzi tartalma valóban megfelel ennek az időszaknak: szerepelnek rajta a korábbi változatról hiányzó német gyarmatok, Etiópiát viszont még olasz fennhatóság alatt álló területként ábrázolja (1896-tól, az aduaui csata után lett önálló állam).

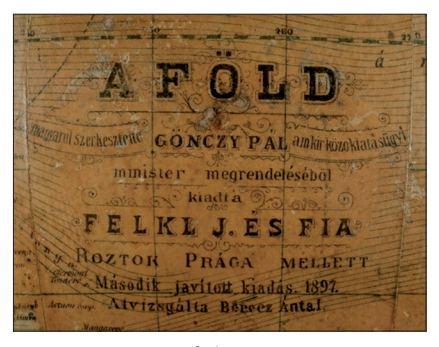

2013/3–4 (65. évf.) GEODÉZIA ÉS KARTOGRÁFIA

◈

A második, 1907-es évszámmal ellátott földgömb politikai tartalma azonban, bár vannak benne változtatások, több tekintetben is elavult: Panama például még mindig Kolumbia részeként szerepel, noha 1903-tól önálló államként létezett. Mindebből tehát arra következtethetünk, hogy a Berecz által átnézett "második kiadás" térképi tartalmán utoljára az 1902–03-as években hajtottak végre bizonyos változtatásokat (például bejelölték a függetlenné vált Etiópiát és az időközben megépült transzkontinentális vasútvonalakat), ennél az 1907-es kiadásnál viszont már nem végezték el a szükséges módosításokat.

#### **A Felkl-glóbuszok iskolai használatának betiltása**

Vízválasztó évszám a Felkl-glóbuszok magyarországi történetében az 1908 as év, mikor a közoktatásügyi minisztérium egyik rendelete végleg betiltotta a csehországi gyár gömbjeinek iskolai használatát. Ettől kezdve a Felkl cég termékei a hivatalos tanszerárlistákból eltűntek, és az iskolák által biztosított tömeges kereslet megszűnt irántuk, ám piaci jelenlétükkel még legalább a tízes években is számolhatunk. Az első világháború alatt a Felkl cég termelése szünetelt, a földgömbök gyártását leállították. Az örökösök 1921-től próbálták újra talpra állítani a vállalkozást, amely azonban soha többé nem ért el a századforduló időszakához hasonló fellendülést [20].

#### **Összefoglalás**

⊕

Magyarországon először a kiegyezés után megalkotott, 1868-as új oktatási törvény írta elő a földgömbök taneszközként való kötelező használatát. Mivel ez a szabályozás a népiskolák szintjétől kezdve egységesen, minden iskolatípusra kiterjedt, a következő években rengeteg glóbusz került be a hazai oktatási intézmények szertáraiba. Ezeknek legnagyobb része Prágából, a Jan Felkl által alapított glóbuszkészítő üzemből származott, mely abban az időben már egyértelműen uralta a monarchiabeli glóbuszpiacot.

A csehországi gömbök első magyar nyelvű megjelenése Gönczy Pál

GEODÉZIA ÉS KARTOGRÁFIA  $2013/3-4$  (65. évf.)

oktatásügyi államtitkár, és Hunfalvy János, a magyar tudományos földrajz egyik megalapítójának nevéhez fűződik. Az ő munkájuknak köszönhetően 1868 és 1872 között a magyar kormány közel 6000 darab földgömböt osztott szét az állami iskolák között.

Ezen gömbök későbbi, javított kiadásai még az 1900-as évek elején is részét képezték a különböző tanszerárlistáknak, s több mint négy évtized tanulóifjúsága forgatta őket az iskolai földrajzórákon.

#### *Summary*

#### **The globes of the Felkl firm (Prague) in geography teaching in Hungary**

The educational law of 1868 after the Austro-Hungarian Compromise made the usage of globes compulsory for the first time in schools in Hungary. Since this law applied to all types of schools, plenty of globes ended up in school storerooms in the following years. Most of these products were imported from Prague, from a workshop founded by Jan Felkl, which already dominated the globe-market of the Monarchy.

The Hungarian version of the Czech globes was initiated by Pál Gönczy, the State Secretary for Educational and János Hunfalvy, one of the founders of academic geography in Hungary. Due to them the Hungarian government distributed about 6000 globes among state-run schools between 1868 and 1872.

The later, revised editions of these globes were still listed on the school equipment pricelists even at the turn of the century, and the schoolchildren of four decades were spinning them during the geography classes.

#### *Irodalom*

- [1] Udvarhelyi Károly, Göcsei Imre: Az alsóés a középfokú földrajztanítás története Magyarországon. (Budapest, 1973. 38– 71. o.)
- [2] Hrenkó Pál: Az első magyar földgömb alkotóközössége. (*Geodézia és Kartográfia,* 1984. 36. évf., 4. sz. 268– 274. o.)
- [3] Mucha, Ludvík: Der tschechische Globenmacher Jan Felkl. (*Globusfreund,*  Nr. 33/34. 1985. 122–138. o.)
- [4] Mucha, Ludvík: Geschichte und Liste der modernen tschechischen Globen.

(*Globeusfreund,* Nr. 21/23. 1973. Abb. 27. 234–242. o.)

- [5] Mucha, Ludvík: Die Globen des prager Astronomen Josef Georg Böhm (1807– 1868). (*Globusfreund,* Nr. 43/44. 1995.  $227 - 236.$  o.):
- Die Globen von Otto Delitsch (1821-1882). (*Globusfreund*, Nr. 15/16. 1966/67. 243–  $247.0)$
- [6] Wohlschläger, Heide und Dörflinger, Johannes: Österreichische und deutsche Globenhersteller der zweiten Hälfte des 19. und des beginnenden 20. Jahrhunderts. (*Globusfreund*, Nr. 30. 1982. 14–15. o.)
- [7] Begleitworte zu J. Felkl's Tellurium und Lunarium. (Prag 1859.)
- [8] Mucha, Ludvík: J. Felkls Söhne Siegmund und Ferdinand Felkl. (*Globusfreund,* Nr. 38/39. 1990. 97–104. o.)
- [9] Klinghammer István: A föld- és éggömbök története. (Budapest, 1998. 97– 98. o.)
- [10] Juhász Imre: Gönczy Pál, a reformer pedagógus. (Debrecen, 1969. 25. o.)
- [11] Gönczy Pál: Utasítás a földgömb és a tellurium ismertetésére és használatára. (Pest, 1872.)
- [12] Fábián Mihály: Kalauz a földgömb használatában. (Pest, 1870.)
- [13] Ballagi Károly: A földgömb és egy kis csillagászati földrajz. (Pest, 1870. 1. o.)
- [14] Taneszköz-kiállítás. Jegyzéke azon tankönyvek- és tanszereknek, melyek az 1870. évi augustus hó 16., 17. és 18-kán rendezett Magyarországi I. Egyetemes Tanítógyűlés alkalmával a pesti főreáltanoda termeiben kiállítattak. (Pest, 1870. 56–57. o.)
- [15] A Dunamelléki ev. ref. egyházkerület középiskolái által beszerzendő s használandó legszükségesebb taneszközök jegyzéke. (Budapest, 1890. 30–31. o.)
- [16] A felsőbb leányiskolák és a polgári leányiskolák számára szükséges tanszerek jegyzéke. (Budapest, 1896. IV. o.)
- [17] Farkasfalvi Imre: Berecz Antal emlékezete. (Földrajzi Közlemények. 1909. XXXVII. köt. 432–446. o.)
- [18] A dunamelléki ev. ref. egyházkerület Népiskoláinak Tanterve. A használandó könyvek és taneszközökre vonatkozó utasitásokkal és általános óratervvel. (Nagykőrös, 1904. 23. o.)
- [19] Patay Pálné: Az Országos Széchényi Könyvtár térképtárának újabb szerzeménye: egy Felkl-Gönczy féle kombinált glóbusz. (*Geodézia és Kartográfia*, 1984. 36. évf. 6. sz. 457–458. o.)
- [20] Horváth Gergely: Gönczy Pál kartográfiai munkássága. (*Geodézia és Kartográfia,* 1986. 38. évf. 5. sz. 363–368. o.)

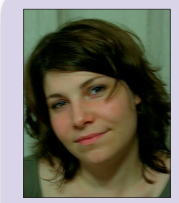

**Lovizer Lilla** *Feldolgozó könyvtáros*

Országos Széchényi Könyvtár, Térképtár lovizer@oszk.hu

**21**

◈

#### **Rendezvények**

#### **GISopen 2013**

Székesfehérvárott a GEO Kar ebben az évben is megrendezte az immár hagyományos, és minden évben nagy érdeklődéssel kísért GISopen háromnapos konferenciát.

Az idei konferencia mottója: **Jogi változások – informatikai válaszok**, köré szervezett előadások szakterületünk valóban aktuális, izgalmas kérdéseit taglalták műszaki, és jogi megközelítésben egyaránt.

*Dr. Márkus Béla* professzor megnyitóját és köszöntőjét követően, a város Önkormányzata nevében *Mészáros Attila* köszöntötte a konferencia résztvevőit.

A plenáris ülés dr. Márkus Béla elnökletével *V. Németh Zsolt* (VM vidékfejlesztésért felelős államtitkára): *"Az új földtörvény beillesztése az agrárpolitika és vidékfejlesztés rendszerébe"* című előadásával kezdődött.

Összefoglalta a vidéki közösségek, térségek, az agrár-és élelmiszergazdaság helyzetét, a kialakult társadalmi és térbeli egyenlőtlenségeket, az elaprózódott birtokszerkezet okozta hátrányokat. Ismertette a "Nemzeti Birtok*stratégia 2020*, céljait, amely egy integrált vidékpolitikai stratégiát jelent, öszszefoglalta ezek megvalósítását biztosító jogszabályokat, a termőföld védelméről, a mező- és erdőgazdasági földek forgalmáról szóló törvényt.

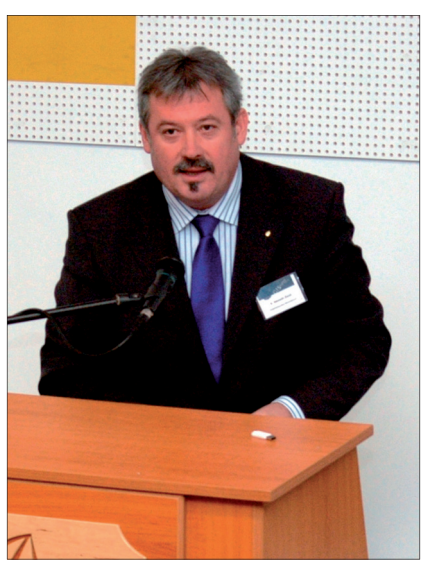

⊕

*V. Németh Zsolt VM államtitkár*

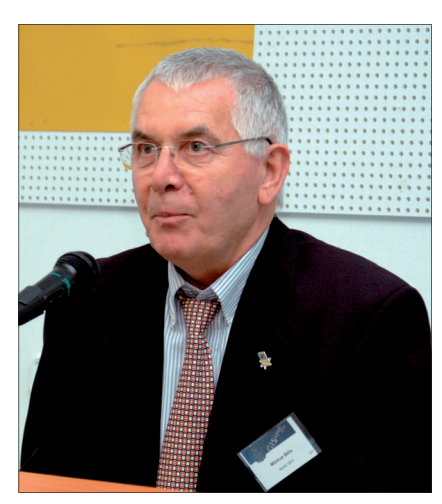

◈

*Dr. Márkus Béla professzor*

Ezt követően, a bevezető előadásnak mintegy folytatásaként a következő előadások a már megjelent, illetve az előkészítés alatt álló jogszabályok koncepcióival, az egyes szervezetekre háruló feladatokkal, azok megoldási lehetőségeivel foglalkoztak.

*Dr. Simon Attila István* (VM helyettes államtitkár) a törvényi szabályozás tartalmi kérdéseivel, *Koós Tamás* (főosztályvezető-helyettes) a jogszabályelőkészítés szükségességéről, az eddig végzett előkészítő munkáról adott tájékoztatást. A FÖMI-t érintő jogszabályi változásokat, az ebből eredő archiválási, és szolgáltatási feladataikat foglalta össze előadásában *Toronyi Bence* (FÖMI főigazgató)*. Zboray Zoltán* (FÖMI igazgató) a digitális távérzékelési adatbázis létrehozásával kapcsolatos feladatokat foglalta össze, mely adatbázist a honvédelem térképészeti támogatásért felelős szervével együttműködve kell létrehozni.

A részarány tulajdon megszüntetésével kapcsolatos feladatokat, az eddig tett intézkedéseket foglalta összeelőadásában *Cseri József* (NKP Nkft. igazgató). *(a témával kapcsolatos cikket lásd lapunkban)*

*Gósz Zoltán* (hivatalvezető) szintén az új földmérési törvény megalkotásának szükségességéről, a megújult állami alapadatokról szólt, külön kiemelve a 3D kataszter törvényi megfogalmazásának jelentőségét. *Jánossy András* (FÖMI) az állami alapadatok jogszerű használatával, a szakfelügyeleti tevékenységgel kapcsolatos, a szakképzettségi előírásokat szabályozó módosításokat foglalta össze. *Dr. Kristóf Dániel* (FÖMI) elmondta, hogy jogszabály módosításhoz kapcsolódik a téradatok elemzését, fejlesztését, harmonizációját érintő munka, melynek eredményeként az eddig fel nem tárt térképi hibák kimutathatók, javíthatók, amivel az ország digitális térképállományának minősége javul.

A 3D kataszter alapjainak megteremtése az új földmérési törvény lényeges és merőben új eleme. Az ezzel kapcsolatos műszaki és jogi keretrendszert ismertette előadásában *Iván Gyula* (FÖMI) és *Osskó András* (FÖMI).

A telekalakítás megváltozott jogszabályi hátterét, az ebből adódó új feladatokat foglalta össze előadásában *dr. Bráth Mária* (hivatalvezető-helyettes).

Időtől, kortól függetlenül a változó jogszabályokban fellehető ellentmondásokat – ami a jelenre is igaz – mutatta be előadásában *Rácz Kálmán* (hivatalvezető).

Más nézőpontból foglalkozott a jogszabály változtatások szükségességével, koncepciójával a Földjogi szekció, ahol *dr. Kurucz Mihály* (ELTE) az új földjogi szabályozás megalapozásáról, a földtörvénynek a magyar jogrendszerben elfoglalt helyéről, *Horváth Gábor* (főtitkár, MOSZ) az új földszabályozás várható hatásairól, következményeiről, *Polyák László* (TISZACASH vezérigazgató-helyettes) a termőföldpiac és a földforgalom, a földárak alakulását, az ezzel kapcsolatos jogügyleteket foglalta össze előadásában. *Dr. Korom Ágoston* (egyetemi tanársegéd) előadásában az új földtörvénynek az uniós joggal való összhangját elemezte.

Számos érdekes előadás hangzott el az Informatikai szekcióban.

*Keringer Zsolt* (irodavezető) a Szombathelyen immár 20 éve működő informatikai rendszert, annak folyamatos fejlesztését, ezek eredményeit ism ertette; *Varga Illés Levente* az építésügy munkáját segítő ÉTDR internetes szolgáltatást; *Forner Miklós* (FÖMI) a Geoshop on-line térképbolt és aWMS szolgáltatás fejlesztés eredményeit; *Balla Csilla* (FÖMI) az épü-

2013/3–4 (65. évf.) GEODÉZIA ÉS KARTOGRÁFIA

#### *Rendezvények*

◈

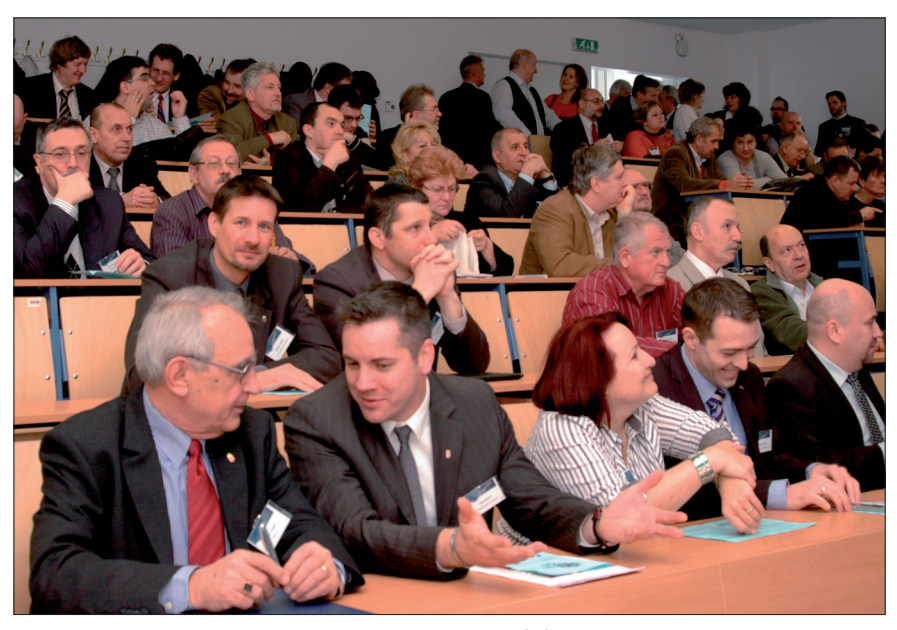

*A konferencia hallgatósága*

let monitoring projektet; *Braunmüller Péter* (FÖMI) a GNSS.hu új szolgáltatásait és a következő évek tervezett fejlesztéseit mutatták be előadásaikban. *PalyaTamás* (FÖMI) az INSPIRE együttműködés tapasztalatait, *Szekeres Ádám – Timár Gábor* (FÖMI) a MePAR fejlesztésének eredményeiről számoltak be előadásaikban. *Fábián András* (FÖMI) az ETH2012 transzformációs programot és ennek tervezett továbbfejlesztését, *Papp Erik* (Szent István Egyetem) a kvaternióval történő transzformációt, annak algoritmusát ismertette. *Márfai Tibor* a koordináta értékek élességével és az ebből eredő problémákkal foglalkozott előadásában.

⊕

Csörgits Péter (főmérnök Geodézia Zrt) a mobil térképező rendszerrel szerzett tapasztalataikat – néhány munkájuk bemutatása mellett – ismertette.

Bemutatkoztak a szoftver és hardver cégek is.

*Érsek Ákos* a Spectra Precision újdonságait, *Horváth Zsolt* a Leica Zeno GIS családot, *Kiss Péter* (Navicom) a MAGNET terepi- és irodai adatkezelő felületét ismertette.

A szoftver cégek bemutatkozása *Kákonyi Gábor* (GeoIQ Kft) előadásával kezdődött, aki a 2013-ban várható térinformatikai trendeket foglalta össze.

*Baranyi Péter* (Autodesk) az Autodesk és a MapInfo stratégiai együttmű-

GEODÉZIA ÉS KARTOGRÁFIA  $2013/3-4$  (65. évf.)

ködését, *Szabó József* (CadMap Kft.) az "úttalan-utakra" alkalmas, a helymeghatározást, az adatgyűjtést biztosító "Terep-Járó" szoftvert ismertette.

A szekció ülését a szoftver- és hardver-cégek kiállításának megnyitása követte.

Aktuális és a napi munkavégzéshez kapcsolódó kérdéseket fogalmaztak meg a *Fórum* résztvevői. Szó volt a földhasználati bejelentésekkel, a földvédelemmel, a járások kialakításával, az ingyenes adatszolgáltatással kapcsolatos gondokról. Kérdések hangzottak el az EU által finanszírozott pályázati források elérésének lehetőségeiről, felhasználásáról.

A GISopen konferencia angol nyelvű szekció ülésén kutatási projektekről számoltak be a résztvevők. Dimén Levente "Using GIS Technology **for land consolidation"** a Gyulafehérvári Egyetemen folyó eróziós kutatások térinformatikai támogatásáról, Ronczyk Levente és Verőné Dr. Wojtaszek Malgorzata (NymE GEO) **"Urban ecological Research in Székesfehérvár"** a városökológiai kutatásról, Udvardy Péter (NymE GEO) a mezőgazdasági finanszírozás múltjáról és a 2014-től bevezetendő újabb finanszírozási formákat és lehetőségeket (**"New prospectives in agricultural financing in Hungary from 2014"**) foglalták össze.

A Temes megyében bevezetésre kerülő E-TERRA kataszteri rendszerről négy szerző (Carmen Grecea-D. Sorin Ioan Herban- Cosmin Constantin MuŞat- Alina Corina BĂLĂ) "**E-TERRA – the implementation stages of the new cadastral system in Romania"** című előadása szólt. A kijevi National University of Construction and Architecture oktatója Alina Lizunova és doktorandusz hallgatója Marija Mykhalova: "The process **of implementation in Ukraine of land alienation law"** című előadásukban az ukrán elidegenítési törvény alkalmazásának tapasztalatairól számoltak be.

Dr. Márkus Béla professzor (NymE GEO) ismrtette a GEO-n 2012 novemberében indult TEMPUS JEP által támogatott **GE-UZ projektet,** melynek legfőbb célja egy GIS MSc képzés elindítása Üzbegisztánban.

A délutáni szekcióban a résztvevő egyetemek oktatói számoltak be problémáikról, jelenleg futó kutatási témáikról, oktatási rendszerükről, a képzésekről, ezt követően egy "brainstorming" keretében keresték a választ a további együttműködés témáira és lehetőségeire.

A három nap tapasztalatai, élményei alapján elmondhatjuk, értékes, sok aktuális témát felvonultató előadásnak, rendezvénynek lehettünk résztvevői. Ebbe a három napba 34 magyar nyelvű, 12 angol nyelvű előadást, a Fórumot, a kiállítást, nem utolsó sorban a Szakestélyt kellett a szervezőknek beilleszteni. Jó volt, érdekes volt, új ismeretekkel gazdagodva kezdhették meg a kollégák a konferenciát követően dolgos hétköznapjaikat.

Köszönet ezért a szervezőknek, az előadóknak, a technikai közreműködőknek és minden kollégának, akik ebben a munkában részt vettek.

(Az előadásokról bővebb információ a www.mfttt.hu és a www.geo.info. hu/gisopen/2013/ honlapokon érhető el).

A konferenciához kapcsolódó műszerkiállításról fényképek jelen számunk hátsó belső borítóján láthatóak. A fotókat készítette Dobos Dániel.

> Az összefoglalót összeállította: *dr. Riegler Péter*

◈

◈

#### **A geoinformáció alkalmazási területei**

2013. február 28-án a katonai térképészet Szilágyi Erzsébet fasori intézményében Tóth László okleveles mérnök ezredes, az MH Geoinformációs Szolgálat szolgálatfőnöke nyitotta meg azt a geoinformációs konferenciát, amelyen a szolgálat szakmai profilját követve, a térinformatika, a távérzékelés és a meteorológia védelmi aspektusait érintő előadások hangzottak el.

*Dr. Dunkel Zoltán* az Országos Meteorológiai Szolgálat elnöke az állam szerepvállalásáról beszélt a meteorológiai szolgáltatások területén. Az egyre növekvő társadalmi-gazdasági elvárások miatt a XIX. században létrejövő és immár világhálózatot alkotó nemzeti meteorológiai szolgálatok feladatköre egyre szaporodott. Az éghajlat leírása, a várható időjárás megadása mellett légszennyezési problémák, földrengés előrejelzése, sőt újabban éghajlatváltozási hatástanulmányok készítése is a nemzeti szolgálatok feladatkörébe került. Volt egy pillanat, mondta az előadó, amikor a nemzeti szolgálatok "természetes" monopóliumát semmi nem kérdőjelezte meg. A finanszírozási nehézségek és a magánmeteorológia megjelenése azonban arra készteti az államokat és a nemzeti szolgálatokat is,

hogy újraértékeljék szerepüket a "meteorológiai biztosításban".

*Siposné dr. Kecskeméthy Klára* ezredes a Nemzeti Közszolgálati Egyetem professzora a "Térinformatikai alkalmazások oktatása a Védelmi igazgatás szakon" című előadásában beszámolt arról, hogy a "Térképészeti és geoinformatikai ismeretek" tantárgy oktatása a védelmi igazgatási szak mindkét szakirányán (katasztrófavédelmi és önkormányzati) folyik. A cél az, hogy a hallgatók későbbi munkájuk során a térinformatikai ismeretek és gyakorlati alkalmazások már megszerzett tapasztalataival és új szemlélettel fogékonyabbak legyenek bármely térinformatikai rendszer használatára, az elemzések elkészítésére és a döntéshozatali folyamat megalapozására.

A térinformatika és a távérzékelés védelmi szektort támogató eszközeinek áttekintését, részben az egyes alkalmazásokat, a technológia integráló szerepét–kiemelten a jelenlegi és várható ITC-ipari, és GIS-trendeket–konkrét példák bevonásával taglalta referátumában *Németh J. András* az ESRI Magyarország Kft. vezető tanácsadója.

*Czender Csilla* főhadnagy meteorológus főtiszt, az MH Geoinformációs Szolgálat munkatársa elmondta, hogy a fejlesztés alatt álló katonai Meteorológiai Portál lehetőséget biztosít a felhasz-

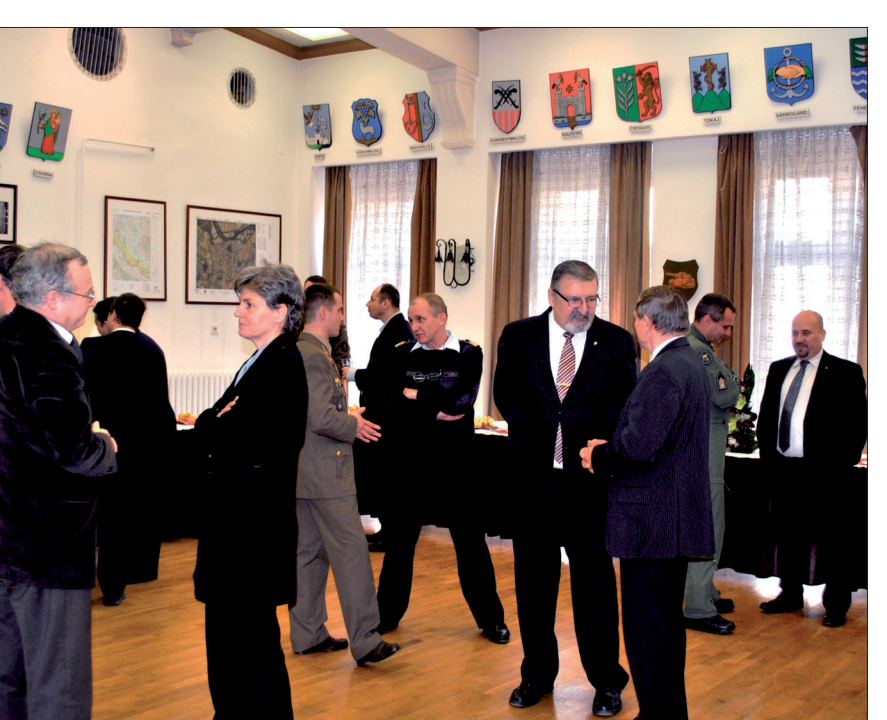

nálóknak arra, hogy tájékozódjanak az aktuális időjárásról (műhold-, radar- és villámkép, hazai repülőterek táviratai, szinoptikus táviratok), különböző területre, időtávra készített előrejelzéseket tekinthetnek meg, illetve szakmai tartalommal feltöltött oldalakon is böngészhetnek. Az MH meteorológiai szakállománya ugyanezen a felületen tekintheti meg az aktuális repülésmeteorológiai információkat, valamint a repülések kiszolgálásához szükséges repülésmeteorológiai dokumentáció is a weboldalon keresztül készíthető el.

*Zboray Zoltán* a Földmérési és Távérzékelési Intézet távérzékelési igazgatója "A távérzékelés korszerű módszerei" című előadásának célja az volt, hogy néhány példával illusztrálva képet adjon a magyarországi térképészeti és távérzékelési feladatok ellátásához szükséges korszerű távérzékelési módszerekről. Többek közt kiemelte a pilóta nélküli repülőeszközök (UAV-ok) használatának egyre növekvő szerepét, valamint szót ejtett az Európai Unió Föld megfigyelési feladatokat végrehajtó Copernicus (korábbi nevén GMES) programjáról, tervezett űreszközeiről és alkalmazási területeiről, valamint az első magyarországi műhold, a MASAT-1 eredményeire alapozott jövőbeni elképzelésekről és tervekről, egy Föld megfigyelési célú nagyobb és fejlettebb szenzor (MASAT-2) alkalmazásának lehetőségéről.

"Radiokatív anyagok terjedésének modellezése" című előadásában *dr. Lagzi István László* egyetemi docens beszámolt arról, hogy az ELTE Meteorológiai Tanszékén több mint egy évtizede végeznek különböző skálájú szennyezőanyag-terjedési és -ülepedési modell-szimulációkat. A modellezés során nyert tapasztalatok alapján folyamatosan fejlesztik a szennyező anyagok légköri terjedésének és az általuk okozott környezeti terhelésnek a szimulálására alkalmas TREX (TRansport-EXchange) terjedési-kicserélődési modellcsomagot.

A Nyitott Égbolt Szerződést – melynek Magyarország az egyik letéteményese – a bizalom- és biztonságerősítés érdekében hozták létre. Erről szólt *Molnár Otília* a HM Zrínyi Térképészeti és Kommunikációs Nonprofit Kft. *A konferencia szünetében* légifényképész alosztály vezetőjének

2013/3–4 (65. évf.) GEODÉZIA ÉS KARTOGRÁFIA

**24**

⊕

◈

előadása, amelyben tájékoztatta a hallgatóságot a program keretében végzett munkáról. Elmondta, hogy hazánk a kezdetektől fogva igen aktívan és jó példát mutatva tevékenykedik a légi megfigyelő rendszer gyakorlati megvalósítása érdekében, letéteményesként kiemelten kezeli a Szerződéshez csatlakozni kívánó nemzetek ezen irányú törekvésének elősegítését. Magyarország saját megfigyelő rendszerrel rendelkezik, amely konfigurációinak hitelesítésére 2002-ben Nordholzban és 2007-ben Kecskeméten került sor.

*Körmös Csaba* hadnagy az MH Geoin formációs Szolgálat térképész főtisztje beszámolt a magyar katonatérképészeknek az ENSZ libanoni békefenntartó missziójában, a UNIFIL-ben 2006 óta teljesített szolgálatuk során végzett digitális alaptérkép-fejlesztésről, amelyet ArcGIS-es környezetben valósítanak meg.

*Dr. Bottyán Zsolt* a Nemzeti Közszolgálati Egyetem Katonai Repülő Tanszékének munkatársa a pilóta nélküli repülőeszközök (UAV) meteorológiai támogatásának alapelveiről beszélt. Beszámolt arról, hogy a pilóta nélküli repülőeszközök alkalmazásának robbanásszerű elterjedése a meteorológiai kiszolgálás igényét is előtérbe állítja. Bemutatta az általuk fejlesztett repülésmeteorológiai támogatás egy komplex rendszerét, melyet kimondottan az UAV-eszközök kezelői és specialistái részére dolgoztak ki.

⊕

A felhasználói oldal képviseletében *Dékány Ferenc* őrnagy a HVK Felderítő Csoportfőnökségről gyakorlati példákon keresztül mutatta be azokat a lehetőségeket, amelyeket a "hadszíntér felderítő előkészítésében" és lehetséges cselekvési változások kidolgozásában az ArcGIS szoftverek nyújthatnak, illetve *Császár-Csutorás Péter* hadnagy (a Katonai Nemzetbiztonsági Szolgálattól) az adatmegjelenítés térinformatikai támogatásának lehetséges esetei közül ismertetett néhányat.

Az egész napos konferencia *Kovács László* alezredes szolgálatfőnök-helyettes záró összefoglalójával ért véget.

> A beszámolót összeállította: *Buga László*

> > **\* \* \***

GEODÉZIA ÉS KARTOGRÁFIA  $2013/3-4$  (65. évf.)

#### **Beszámoló a 2012-es Békéscsabai Földmérő Napok szakmai konferenciáról**

A konferenciára 2012. év végén, december 13-án és 14-én a Békés Megyei Mérnöki Kamara, a Békés Megyei Kormányhivatal és Földhivatala, illetve az MFTTT közreműködésével Békéscsabán került sor. A több éves hagyományokon alapuló szakmai összejövetel egyúttal hagyománybontó is volt, mivel nem egynapos, hanem kétnapos konferenciává bővült. Eredményes volt a rendezvény mérnök kamarai akkreditálása is. A kamarai és a kormányhivatali anyagi és egyéb támogatásnak köszönhetően a találkozón a részvétel ingyenes volt. A megyeháza nívós nagy előadójában közel 100-an jelentek meg.

A rendezvényt a Békés Megyei Kormányhivatal főigazgatója, Blaskovits Péter nyitotta meg, aki elárulta a hallgatóságnak, hogy a középiskolai végzettsége szerint ő is földmérő. A Békés Megyei Mérnöki Kamara részéről az újonnan megválasztott elnök Buzás Zoltán üdvözölte a megjelenteket. A rendkívüli kamarai elnökválasztás szomorú előzménye, hogy a volt elnök Dr. Cserei Pál súlyos betegségben elhunyt. Ezúton búcsúzunk tőle, és megköszönjük neki segítőkészségét és emberségét, amelyet a közös munkánk során tanúsított.

*Zátonyi Richárd* hivatalvezető, a Békés Megyei Mérnöki Kamara geodéziai szakcsoport vezetője és az MFTTT területi csoport titkára köszöntötte a résztvevőket.

Ezt követően *Horváth Gábor István*  a Vidékfejlesztési Minisztérium Föld-

ügyi és Térinformatikai Főosztályának vezetője előadásában a földügyi igazgatást érintő jogszabályi változásokról szólt, melyek nagy része 2013. január 1-jétől a s z a k m á n k b a n dolgozók jelentős részét érinti. Tájékoztatójában hallhattunk a földtási intézményekkel folytatott együttműködésről, az alapprojektekről (úgy mint a Takarnet24, GNSSNET szolgáltatás, a MEPAR, a Geoshop, a VINGIS) és a most is futó jelentősebb munkákról, mint az INIK (Integrált Nemzeti Ingatlan Kataszter), a DALNET 24 (Földhivatali folyamatok ügyfélközpontú átalakítása), az Épület-monitoring, a Címregiszter. Szó volt még a Földügyi és Távérzékelési Levéltárról, a webes térinformatikai szolgáltatásokról, köztük a WMS-ről (Web Map Service), a WFS-ről (Web Feature Ser-

*Toronyi Bence* a Földmérési és Távérzékelési Intézet főigazgatója beszélt a nemzetközi kapcsolatokról, az okta-

szített szakmai feladatait.

mérési és térképészeti tevékenységről szóló "új" 2012. évi XLVI. törvényről és az előző változat módosításának szükségességéről, illetve a törvényhez kapcsolódó, várhatóan 6 kormányrendelet és 13 VM rendeletet kidolgozásáról. Az előadásában szólt még a részarány földkiadás során keletkezett osztatlan közös tulajdon megszüntetésének részletes szabályairól, az összesített országos igényről. Röviden ismertette a Magyary Zoltán Közigazgatás-fejlesztési Programot is. Az előadás érzékletesen vázolta az előttünk álló időszak fe-

vice), amelyekben elkülönül egymástól az adatok tárolásának, megtekintésének és feldolgozásának helye. Az előadásban hallhattunk még a topográfiai térképekről, az ortofotókról, az analóglégifénykép-tárról, az archív térképek adatbázisáról és a domborzat- és felszínmodell-adatbázisról, amelyek mind a FÖMI sokrétű szakmai feladatrendszerét mutatták be.

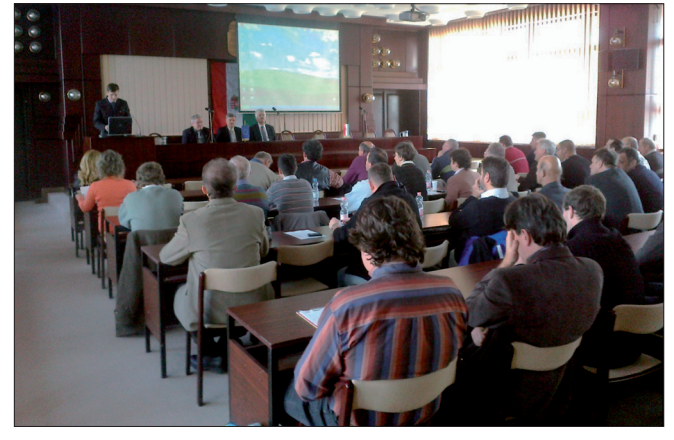

*A konferencia munka közben*

**25**

◈

#### *Személyi hírek*

⊕

*Gósz Zoltán* a Csongrád Megyei Kormányhivatal Földhivatalának hivatalvezetője a megújult állami alapadatokról tartotta előadását. Taglalta az új földmérési törvény megalkotásának szükségességét, majd az állami alapadat fogalmát részletezte, és az állami alapadatok adatbázisait mutatta be. Előadásának befejező részében az oktatás és ismeretátadás szükségességére hívta fel a figyelmet.

Az első nap végén *Gombás László* a Leica Geosystems Hungary Kft. ügyvezetője és mint a Leica Geosystems kelet-európai regionális menedzsere mutatta be a Leica nagyszerű kínálatát és élenjáró technikai fejlesztéseit. Legvégül a Leica műszerbemutatóján vehettünk részt, amit *Váradi Attila* tartott.

A második nap *Dobai Tibor* (ART-LAND Bt.)-azóta az MFTTT főtitkáraelőadásával kezdődött. Tájékoztatójában részletesen ismertette a vállalkozókat és a földhivatalokat is érintő földmérési tevékenységekről szóló jogszabályi változásokat. Az előadó a végrehajtási rendeletek kidolgozásában résztvevő egyik csoport vezetőjeként dolgozott, így "első kézből" származó információkat osztott meg a hallgatósággal a jövőben várható jogszabály-változtatásokkal kapcsolatban.

A következő előadó *Hajtman Zoltán* a Békés Megyei Kormányhivatal Földhivatalának hivatalvezető-helyettese és földmérési osztályvezetője a jogszabályi változásokat a hivatal aspektusából mutatta be, mint például a használati megosztási változási vázrajz újdonságát, ami többletmunkaként jelenik meg a hivatali vizsgáló kollégák és a hivatalba munkát leadó földmérő vállalkozók számára egyaránt. Szólt még az MFTTT, illetve a Geodézia és Kartográfia szaklap jelentőségéről és szerepéről is.

A nap végén a Geonet 2000 Kft. ügyvezető igazgatója tartott nagy érdeklődéssel kísért előadást a modern pilóta nélküli repülőgépekről, az azokról készített légifelvételek feldolgozásáról és felhasználásáról. A rossz időre való tekintettel csak az előadóteremben mutatta be, illetve ismertette az alkalmazási lehetőségeket.

> Összeállította: *Hajtman Zoltán*

> > ⊕

#### **Személyi hírek**

Horváth Gábor István a Vidékfejlesztési Minisztérium Földügyi és Térinformatikai Főosztályának főosztályvezetője 2013. március 1. napjától végleges áthelyezéssel, kormányzati szolgálati jogviszonya folyamatosságának fenntartásával, átkerült a Földmérési és Távérzékelési Intézet Ellenőrzési Önálló Osztályának állományába.

Horváth Gábor István urat a VM Földügyi és Térinformatikai Főosztály főosztályvezetői munkakörében dr. Papp Bálint úr váltotta.

Dr. Papp Bálint 1977-ben született Gödöllőn, születésétől fogva Isaszegen lakik.

2001-ben cum laude minősítéssel a gödöllői Szent István Egyetemen okleveles agrár- és vadgazdálkodási mérnöki végzettséget, 2011-ben szintén cum laude minősítéssel jogi diplomát szer-

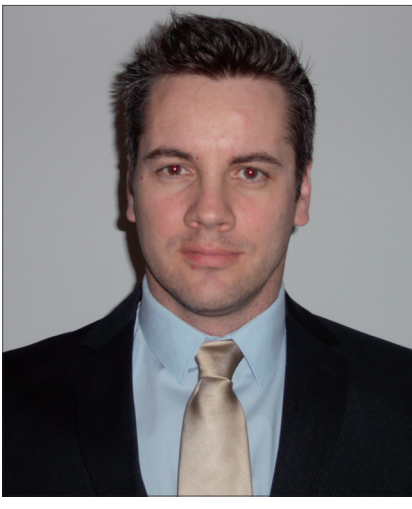

zett a Pécsi Tudomány Egyetem Jogi Karán. *Dr. Papp Bálint*

A sorkatonai szolgálat letöltése után 2002-től 2009-ig a Gödöllői Körzeti Földhivatal földvédelmi osztályán dolgozott, 2009 és 2011 között tanácsadó, majd jogtanácsos a Magyar Agrárkamaránál.

2012-től a Vidékfejlesztési Minisztérium Miniszteri Kabinetjében földés birtokpolitikai tanácsadóként dolgozott.

2010-től Isaszeg Város Önkormányzat Képviselő-testületének Ügyrendi, Jogi és Koordinációs Bizottsági tagja. 2012-től tagja a Pest Megyei Békéltető Testületnek.

A földminősítés, földvédelem és földhasználat, valamint a vadászat és vadvédelem szakterületének bejegyzett szakértője.

Angol alapfokú, német középfokú nyelvismerettel rendelkezik.

Új és felelősségteljes beosztásában eredményes munkát kíván

> *a Geodézia és Kartográfia Szerkesztő Bizottsága.*

#### **Hírek**

2013. február 05-én ülésezett a Geodézia és Kartográfia Szerkesztő bizottsága, 2013. február 05-én és március 05-én pedig a Társaság Intéző bizottsága. Az értekezletekről részletes beszámoló található az MFTTT honlapján.

*Szerkesztőség*

**26**

⊕

2013/3–4 (65. évf.) GEODÉZIA ÉS KARTOGRÁFIA

#### **Kitüntetések**

Dr. Fazekas Sándor vidékfejlesztési miniszter az 1848/49-es forradalom és szabadságharc évfordulója, március 15. alkalmából

#### **a Magyar Ezüst Érdemkereszt kitüntetést**

**adományozta Dorner Józsefnek, a Dorner Földmérési Bt. ügyvezetőjének,** a Tápió-vidéke területrendezése érdekében végzett közel négy évtizedes munkássága, a kárpótlási és szövetkezeti részarány földtulajdonok kiadása során kifejtett tevékenysége elismeréseként.

#### **Fasching Antal díjat adományozott**

**Boros Gyulának, Geodézia Borsod Kft. ügyvezetőjének,** a hazai térképészet és geodézia területén végzett eredményes tevékenységéért;

 $\bf \bigcirc$ 

**Busics Imrének, a Földmérési és Távérzékelési Intézet Geodéziai Igazgatósága igazgatójának,** a magyar földmérés és államhatárügy szolgálatában kifejtett eredményes munkájáért;

**Dr. Völgyesi Lajosnak, a Budapesti Műszaki és Gazdaság-tudományi Egyetem Általános és Felsőgeodézia Tanszéke egyetemi tanárának,** négy évtizeden át a geodéziai felsőoktatásban kifejtett kiemelkedő oktatói és szakmai-tudományos tevékenysége elismeréséül.\*

#### **Miniszteri Elismerő Oklevelet adományozott**

**Darabánt Miklósnak, a Budapest Főváros Kormányhivatala Buda-** **pesti 2. számú Földhivatal osztályvezetőjének,** a földügyi szakigazgatás területén végzett szakmai és vezetői tevékenysége elismeréseként;

**Mizseiné Dr. Nyiri Juditnak, a Nyugat-magyarországi Egyetem Geoinformatikai Kar egyetemi do censének,** a földrendezés, birtokrendezés fejlesztése érdekében kifejtett tevékenységéért, hosszú időn át végzett magas színvonalú oktatási munkájáért;

**Tikász Lászlónak, a Földmérési és Távérzékelési Intézet folyamatfelelősének,**

a Mezőgazdasági Parcella Azonosító Rendszer kiépítésében, üzemeltetésében, fejlesztésében végzett munkája elismeréseként.

\* A kitüntetettek szakmai életútja, munkásságuk méltatása az MFTTT honlapján megismerhető.

#### **Megállapodások**

#### **A magyar-kínai földügyi, földmérési együttműködés újabb állomása**

#### **Előzmények**

⊕

2011-ben már beszámoltunk a magyarkínai földügyi, földmérési szakmai kapcsolatok építéséről, melynek eredményeként a Vidékfejlesztési Minisztérium meghívására hat tagú, magas szintű szakmai delegáció látogatott Budapestre 2011. június 28. és 30. között Wang Shiyuan úr, a Kínai Népköztársaság Földügyi és Erőforrás Minisztérium miniszterhelyettesének vezetésével. A szakmai küldöttség tagjai a minisztérium és a Kínai Földmérési és Területrendezési Intézet vezetői voltak.

A látogatás célja, a magyar földügy és földmérés megismerése mellett, a két minisztérium közötti földügyi szakmai együttműködési szerződés aláírása volt, mely tartalmát a két fél előzetesen egyeztette. A szerződést V. Németh Zsolt államtitkár és Wang Shiyuan miniszterhelyettes látta el kézjegyével.

GEODÉZIA ÉS KARTOGRÁFIA  $2013/3-4$  (65. évf.)

Az együttműködés főbb területei a földügy, földvédelem és távérzékelés. Magyarországi látogatása során a miniszterhelyettes meghívta a magyar felet egy magas szintű viszontlátogatásra, amely feltétele az együttműködési szerződésben foglaltak gyakorlati megvalósításának.

Természetesen a szakmai együttműködés elsősorban a szakmai háttérintézmények között folyik a jövőben, magyar részről a FÖMI, kínai részről a Kínai Földmérési és Területrendezési Intézet részvételével.

#### **Szakmai program Kínában**

Hosszantartó egyeztetést követően a magyar szakmai delegáció 2012. október 14. és 19. között utazott hatnapos látogatásra Pekingbe. A küldöttséget V. Németh Zsolt államtitkár vezette, tagjai a Vidékfejlesztési Minisztérium részéről Horváth Gábor István a Földügyi és Térinformatikai főosztály vezetője, Percze László a Nemzetközi Főosztály osztályvezetője, a FÖMI részéről Toronyi Bence főigazgató, Iván Gyula szakmai főtanácsadó, Osskó András nemzetközi tanácsadó, László István osztályvezető és Kerékgyártó László a Borsod megyei Kormányhivatal Földhivatala vezetője voltak.

A hivatalos program október16-án kezdődött. A delegáció meglátogatta a Földmérési és Területrendezési Intézetet (CLSPI). Az intézet bemutatását követően a különböző szakmai területek vezetői előadást tartottak a kínai kataszteri tevékenységről (ezt a területet az intézmény felügyeli), a Kína számára nagyon fontos földvédelmi kérdésekről, valamint a távérzékelés földügyi alkalmazásáról. Az intézet 1987-ben alakult, és közvetlenül a Földügyi és Erőforrás Minisztérium felügyelete alá tartozik.

Tudni kell, hogy Kínában a földingatlan nem lehet magántulajdon. A tulajdonos a kínai nép (állam), vagy vidéken a falu, a település közössége. A tulajdonosi jogokat az Államtanács, vagy a faluközösség gyakorolja a földterületek felett. Magán jogi személyek, külföldiek csak használati joggal bírhatnak,

#### *Megállapodások*

 $\bf \bigcirc$ 

de felépítmény, lakás és más ingatlan már állhat magántulajdonban.

Természetesen a kataszter, az ingatlan-nyilvántartás nem teljes, hiszen a szocializmus alatt ezzel nem foglalkoztak, és mindemellett egy hatalmas országról van szó. Állami tulajdonú ingatlanok esetén, mint a legfontosabb, majdnem az összes használati jog bejegyzésre került. A faluközösségi tulajdonjogok bejegyzési aránya, mintegy 66%. A hagyományos kataszteri térképek szintén csak korlátozottan állnak rendelkezésre és a sajátos tulajdonosi struktúra miatt, a kataszteri felmérések prioritása a földhasználat, ill. a különböző művelési ágak területnagyságának felmérése. A felmérésekhez a saját műholdjuk által készített felvételeket, légifelvételeket, GPS-t, tehát a legfejlettebb technológiákat használják.

A mezőgazdasági földek védelme abszolút politikai elsőbbséget élvez Kínában, hiszen több mint 1 milliárd ember élelmiszer-ellátásáról van szó. Az intenzív ipari és egyéb befektetések, fejlesztések jelentős mezőgazdasági területet foglalnak el, jelenleg is igény van erre, de ezt most már szigorúan szabályozzák, mert a rendelkezésre álló termőterületnek csupán 40% a jó minőségű. A távérzékelés különböző alkalmazásairól szintén részletes tájékoztatást kaptunk.

A CLSPI tevékenységi köre nagyon hasonló a FÖMI feladataihoz, így érthető a kínai fél együttműködési törekvése. A szakmai látogatás befejezéseként Toronyi Bence főigazgató és Gao Ping főigazgató-helyettes asszony tárgyaltak a jövőbeni együttműködés lehetőségeiről és együttműködési megállapodás aláírásáról, mely kölcsönös előnyök alapján szabályozná a közös projektek végrehajtását.

A magyar delegáció október 17-én látogatást tett a Földügyi és Erőforrás Minisztériumban, ahol Wang Shiyuan miniszterhelyettes minisztériumi vezetők társaságában fogadta a küldöttséget. A megbeszélésen a miniszterhelyettes és V. Németh Zsolt államtitkár megerősítette a két minisztérium 2011. június 28-án aláírt megállapodásában szereplő együttműködési szándékát, elsősorban a földügy, ingatlannyilvántartás és a 3D kataszter területén.

A küldöttség október 18-án ugyancsak hivatalos látogatást tett a nemzeti Földmérési és Térinformatikai Hatóságnál (továbbiakban NASMG), mely szintén egy országos hatáskörű intézet, közvetlenül a Földügyi és Erőforrás Minisztériumhoz rendelve, de az Államtanács, a legmagasabb politikai szervezet is felügyeli. A két delegáció tárgyalt a FÖMI és az NASMG közötti együttműködés és közös projektek lehetőségeiről. Az NASMG és a FÖMI szakmai tevékenysége számos területen nagyon hasonló, úgymint: jogszabályelőkészítés, térinformatikai fejlesztések, felmérések szervezése, térképszolgáltatás (digitális, analóg) és szakmai projektek végrehajtása.

Az intézmény munkatársainak száma a központban 6200, a tartományi kirendeltségekkel együtt mintegy 23 000.

Az utolsó hivatalos látogatást a Pekingi Városi Földügyi Irodában tettük, mely lényegében a magyar földhivataloknak megfelelő országos intézményrendszer egyik egysége. Főbb feladataik a teljesség igénye nélkül: földmérési munkák, ingatlan-nyilvántartás, földvédelem, földhasználat tervezése és földpiaci menedzsment.

#### **Következtetések**

Megismerve a két legnagyobb szakmai intézményt, melyek a kínai földügyi, földmérési, térképészeti, térinformatikai tevékenység fő végrehajtói és irányítói, nyilvánvalóvá vált, hogy elsősorban a FÖMI-vel történő kétoldalú együttműködésnek van számos lehetősége. Természetesen a kölcsönös előnyök alapján meg kell találni az együttműködés konkrét formáit (közös projektek, szakmai workshopok, tanulmányutak stb.), amelyek haszna várhatóan nem mindig pénz formájában fog megjelenni.

Ma minden fejlett ország keresi a kapcsolatot Kínával, nemcsak gazdaságit, de az élet minden területén. A magyar földügyi, földmérő szakma büszke lehet, hogy (elismerve tudásunkat, intézményrendszerünk széleskörű, magas színvonalú tevékenységét) a második ország voltunk a svédek után, akikkel a Kínai Földügyi és Erőforrás Minisztérium és intézményei együttműködési megállapodást kötöttek, mely reményeink szerint a gyakorlatban is megvalósul a közeljövőben.

*Osskó András*

#### **Együttműködési szerződés aláírása a FÖMI és a Koreai Kataszteri Felmérési**

**\* \* \***

#### **Részvénytársaság között**

#### **Előzmények**

Földügyi, földmérési szakmai kapcsolataink nemcsak a kínai partnerekkel fejlődött az elmúlt években, hanem Dél-Koreával is. Ennek eredményeként a Koreai Kataszteri Felmérési Részvénytársaság, (Korean Cadastral Survey Corporation, továbbiakban KCSC) meghívására, FÖMI-delegáció utazott Szöulba, a kínai látogatást követően, hogy a két intézmény szakmai együttműködési szerződést írjon alá.

A magyar földügyi szakma, elsősorban a FIG 7. Bizottság rendezvényeit felhasználva, hosszú évek óta jó kapcsolatokat ápolt a KCSC mindenkori képviselőjével. Az évek folyamán a koreai fél számos előadást hallott az egységes magyar ingatlan-nyilvántartásról, a FÖMI szakmai tevékenységéről és más szakmai eredményekről. A találkozások során többször folytattunk informális megbeszéléseket egy szorosabb együttműködés lehetőségeiről a FÖMI és a KCSC között. A kapcsolatok fejlődésének újabb állomása volt, mikor a FÖMI meghívására a KCSC elnökhelyettese, delegáció kíséretében szakmai látogatást tett 2010 szeptemberében, mely már előrevetítette a jövőbeni szorosabb együttműködés lehetőségét. 2012 májusában Rómában a FIG Munkahéten újra találkoztunk, ahol a KCSC elnökhelyettese kifejezte szándékát arra vonatkozóan, hogy a két intézmény együttműködési megállapodást írjon alá a közeljövőben.

Az októberi kínai utazás a vártnál korábban adta meg a lehetőséget, hogy a FÖMI delegáció elfogadja a KCSC elnökének meghívását a szerződés aláírására. A szerződés tartalmát a két fél együtt határozta meg a közös érdeklődés és kölcsönös előnyök alapján.

2013/3–4 (65. évf.) GEODÉZIA ÉS KARTOGRÁFIA

⊕

#### *Könyvismertetés*

◈

#### **Szakmai program, a szerződés aláírása**

Amint már említettem, a FÖMI delegáció a kínai látogatást követően, 2012. október 23-án látogatott a KCSC központi hivatalába az együttműködési megállapodás aláírására, ahol Ahn Jong Ho úr az intézmény térinformatikai igazgatója fogadta a küldöttséget más vezetők társaságában, akik három előadást tartottak a KCSC tevékenységéről.

Elöljáróban néhány információ az országról és a KCSC-ről. Dél- Korea Magyarországhoz hasonló területű, 100 ezer km2, lakossága viszont ötszöröse hazánkénak. Teljes GDP-jével a 13. helyet foglalja el a világon, tehát egy fejlett és gazdag országnak számít.

Dél-Koreában a kataszteri tevékenység az 1977-ben alapított KCSC monopóliuma. Éves bevétele 400 millió USD (88 milliárd Ft), személyi állománya 3700 fő, a legfejlettebb technológiákkal és eszközökkel felszerelt 185 helyi kirendeltségből álló intézményhálózattal rendelkezik. Fő tevékenységi területei: a kataszteri felmérések, digitális adat- és egyéb szolgáltatások, a kutatás és fejlesztés, valamint az oktatás, mely során évente 2000 földmérőt és 700 egyéb szakértőt képeznek ki. Jelentős nemzetközi tevékenységet fejtenek ki, melynek során több nem-

⊕

zetközi projektet vezetnek, és részben finanszíroznak; 10 ország intézményeivel van együttműködésük.

Az első előadás a dél- koreai katasztert és a Koreai Földügyi Információs Rendszert (KLIS) mutatta be. Összesen 38 millió földrészlet van az országban, a regisztráció teljes nemcsak a Kataszterben, hanem a Legfelsőbb Bíróság alá tartozó ingatlan-nyilvántartásban is.

A kataszteri térképek digitálisak és teljesen lefedik az országot. Gyakorlatilag mindkét nyilvántartás naprakész. Ennek ellenére tervezik az ország új felmérését.

A KLIS egy önálló földügyi térinformációs infrastruktúra, a nemzeti téradat infrastruktúra része.

A második előadás a 3D kataszter koreai fejlesztéséről szólt. Dél- Koreában ez nagy fontossággal bír, mert – különösen a városokban – nagy a népsűrűség. Ennek megfelelően intenzív a városfejlesztés, nagy a beépítettség, sok a föld alatti és föld feletti létesítmény, melyeket a hagyományos kataszter, ingatlan-nyilvántartás nem tud kezelni. Néhány éve a KCSC egy 3D kataszteri pilotprojektet indított Szöulban. A témában több országgal állnak kapcsolatban.

A harmadik előadás a KCSC távérzékelési tevékenységét mutatta be, melyet – a kataszteri térképezés kivételével – széleskörűen használnak a gyakorlatban.

A koreai előadásokat követően Iván Gyula adott tájékoztatást a FÖMI hazai és nemzetközi tevékenységéről, szerepéről. Az előadások is megerősítették, amit már korábban is tudtunk, hogy a két intézmény feladatai, szakmai területei csaknem azonosak, így nem volt véletlen a két fél együttműködési szándéka.

A szakmai program befejezéseként Toronyi Bence főigazgató és Ahn Jong Ho térinformatikai igazgató a sajtó jelenlétében írta alá a KCSC és a FÖMI közötti együttműködési megállapodást. Az együttműködés főbb területei: az egységes ingatlan-nyilvántartás kérdései, a 3D kataszter fejlesztése és a távérzékelés alkalmazása, a kutatás és fejlesztés. Nyilván minden ilyen jellegű megállapodás akkor hasznos, ha a kölcsönös előnyök alapján meg tudjuk határozni a további, már gyakorlati lépéseket.

Megismételve a kínai beszámolóm végén leírtakat kiemelem, hogy a koreai együttműködési megállapodás a szakma és a FÖMI újabb sikere, nemzetközi elismerése, amit megerősít az a tény, hogy Dél-Korea a világ egyik legfejlettebb országa.

*Osskó András*

◈

#### **Könyvismertetés**

#### **Biró Péter – Ádám József – Völgyesi Lajos – Tóth Gyula: A felsőgeodézia elmélete és gyakorlata**

Egyetemi tankönyv és kézikönyv. HM Zrínyi Térképészeti és Kommunikációs Szolgáltató Nonprofit Kft., Budapest, 2013. 508 oldal.

A BME Általános- és Felsőgeodézia Tanszékének négy vezető oktatója közös könyvben írta le a tantárgyához kapcsolódó tananyagot, nemcsak a tárgyak hallgatóinak szánva azt, de a szélesebb szakmai közönség számára is szakkönyvnek ajánlva.

GEODÉZIA ÉS KARTOGRÁFIA  $2013/3-4$  (65. évf.)

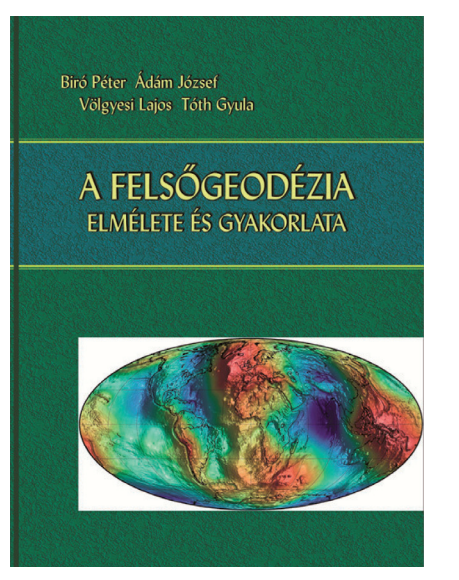

Ami első látásra feltűnik, az a könyv színessége, igényessége. Nemcsak a kemény kötésű borító színes, de az összes ábra is, amit korábban nem szoktunk meg hasonló kézikönyvek esetében. A színvonalas kivitel egyaránt vonatkozik a szerkesztési és nyomdai munkára és a tartalomra is. A fogalmak pontos definiálása, következetes használata, a magyar szaknyelv ápolására való törekvés korábban is sajátja volt a szerzőknek, s ezt ezen könyv olvasása közben is megtapasztalhatjuk.

Hangsúlyozottan közös műről van szó, nincs megjelölve, hogy az egyes fejezeteket személy szerint ki írta. A szerzők cikkeit, korábbi munkássá-

**29**

#### *Könyvismertetés*

 $\bf \bigcirc$ 

gát ismerve azonban nagy valószínűséggel tulajdoníthatjuk a fogalmi és potenciálelméleti részeket *Biró Péternek*, az alaphálózatokról írtakat *Ádám Józsefnek*, a geofizikai, geodinamikai fejezeteket *Völgyesi Lajosnak*, a geoidmodelleket *Tóth Gyulának*.

1966-ban jelent meg *Homoródi Lajos* professzor úr Felsőgeodézia tankönyve, 1985-ben *Biró Péter* profeszszor úr hasonló című egyetemi jegyzete, majd több más jegyzet is, amelyek egy része a tanszéki honlapon online elérhető, letölthető. Más azonban kézbe venni egy könyvet: könynyebb benne visszalapozni, jobban áttekinthetők az ábrák, a fejezetek, legalábbis így gondoljuk néhányan, a végéhez közeledő Gutenberg-korszak neveltjei közül. Tartalmi szempontból azért is volt szükség a könyv megjelentetésére, mert az utóbbi évtizedekben igen jelentős szemléletbeli és technológiai változások történtek szakmánkban, a helymeghatározás gyakorlatában, amelyek mögött az elméletek, a modellek fejlődését figyelhetjük meg. Míg korábban a felsőgeodézia ügye kevesekre tartozott, mára a felhasználók, a szakemberek széles köre érintett és érdekelt a felsőgeodézia témakörében. Csak egyetlen példát hozok fel: a GNSSmagasságmeghatározás problémáját, amely mára mindennapi szakmai kérdéssé vált. E probléma megértése és megoldása a geoid-kép és a kapcsolatos háttéranyag alapos ismeretében képzelhető csak el.

A könyv sokaknak talán nehéz, képletekben is gazdag tartalma ellenére olvasmányosnak mondható: minden fejezet, alfejezet közérthető bevezetéssel indul; a magyarázó részek világosak, olyanok, mintha előadást hallgatnánk; gyakran találkozunk szakmatörténeti áttekintéssel és a felsőgeodézia nagy egyéniségeit, szervezeteit érintő résszel, ami érdekessé, ember-közelivé teszi az írást. Ismételten szeretném kiemelni a saját szerkesztésű, gazdag, színes, egységes stílusú ábra-anyagot (*Völgyesi Lajos* munkáját), ami a megértést, eligazodást nagyban segíti.

A könyv 9 fejezetre oszlik, amit igen részletes irodalomjegyzék egészít ki (az itt felsorolt cikkekre, művekre gyakran történik pontos hivatkozás a könyvben), valamint név- és tárgymutató is.

Az első fejezet a vonatkoztatási- és időrendszerekről valamint a szervezetekről és szakirodalomról ad átfogó képet a megszokott alapossággal.

A második fejezet a felsőgeodézia mérési műveleteit tekinti át (szögmérés, távmérés, szintezés, kozmikus geodéziai módszerek).

A harmadik fejezet földi életünk alapvető meghatározó elemét, a nehézségi erőteret írja le a matematika, a potenciálelmélet eszköztárával.

A negyedik fejezet a geodéziai vonatkoztatási rendszer (azaz a Föld normálalakja és normál nehézségi erőtere) gyakorlati megvalósítási módjait foglalja össze a klasszikusnak számító fokméréstől a felületek módszerén át a fizikai geodéziai módszerekig, részletezve az alapvető szerepű GRS80 és WGS84 rendszerek sajátosságait.

A viszonylag rövid ötödik fejezet az alapfelületnek és geodéziai dátumnak tekintett vonatkoztatási ellipszoid elhelyezéséről szól, beleértve a dátummódosítás hatását is.

A mintegy 120 oldal terjedelmű hatodik fejezet a leghosszabb; címe szerint a geoid és a külső nehézségi erőtér meghatározásával foglalkozik. Itt is történelmi távlatból indulva, a geometriai módszerektől a gravimetriai és szatellitageodéziai eljárások sokaságán át a kombinált megoldásokig jutunk el. Utóbbiak között kiemelt jelentősége van a legújabb, EGM2008 jelű geopotenciális világmodellnek (ennek színfokozatos ábrája látható a borítólapon is). Új ábrákkal illusztrált, részletes ismertetést kapunk a magyarországi geoidkép meghatározásáról a kezdetektől a legújabb hazai modellek bemutatásáig, amelyek három intézményhez köthetők (soproni kutatóintézet, penci KGO, BME).

A 7. fejezet a fizikai földfelszín, elsősorban is a geoid feletti magasság és a normálmagasság meghatározásával foglalkozik.

A 8. fejezet átfogó történeti áttekintést nyújt a hazai felsőgeodé ziai (háromszögelési, szintezési, gravimetriai és háromdimenziós) alapponthálózatokról és vonatkoztatási rendszereikről.

Az utolsó fejezet a négydimenziós geodéziáé, amely geodinamikai szemlélet alapján tárgyalja az időben változó folyamatokat, így a felszínmozgásokat, a tengerszint változásait vagy magának a nehézségi erőtérnek a változását.

A *Felsőgeodézia elmélete és gyakorlata* című könyv alapos elméleti felkészültséggel, nagy gondossággal megírt, biztos alapokat nyújtó alapmű, amelyet ugyanakkor olyan gyakorlati szakemberek is haszonnal forgathatnak, akik értő módon kívánnak eligazodni az új technológiákban.

Jó szívvel ajánlom minden magyar geodéta szakember könyvespolcára.

*Dr. Busics György*

⊕

Tájékoztatjuk kedves olvasóinkat, hogy a Magyar Földmérési, Térképészeti és Távérzékelési Társaság programjairól, híreiről rendszeresen tájékozódhatnak honlapunkon is.

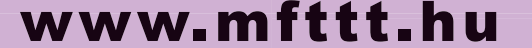

MFTTT vezetősége

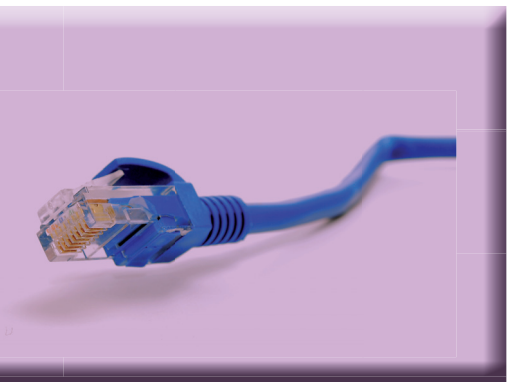

**30**

⊕

2013/3–4 (65. évf.) GEODÉZIA ÉS KARTOGRÁFIA

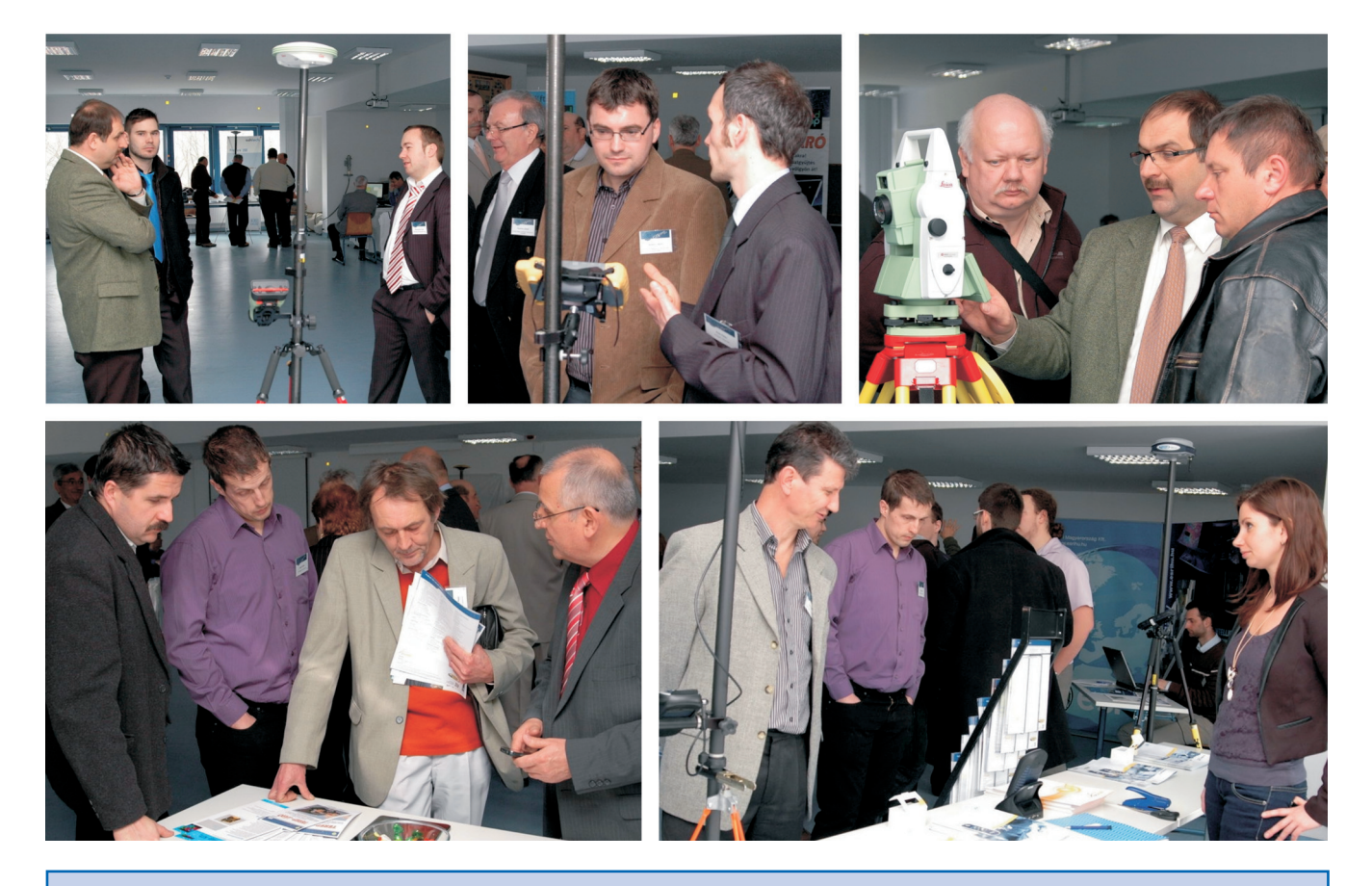

 $\bigcirc$ 

#### **F E L H Í V Á S**

A Magyar Földmérési, Térképészeti és Távérzékelési Társaság **2011. július 11–13. között**

**"Új jogszabályok és alkalmazásuk tapasztalatai a földmérés és a térképészet területén"** címmel tartja.

#### **A Vándorgyűlés előadásainak tervezett témakörei:**

Az új jogszabályok alkalmazásában szerzett vállalkozói és földhivatali tapasztalatok. • A részarány földkiadás során keletkezett osztatlan közös tulajdon megszüntetése: feladatok, tapasztalatok. • A kutatás-fejlesztések és az új jogszabályok. • Prioritások az oktatásban, fiatal szakemberek bemutatkozása. • Környezetünk fenntarthatósága és a vidék életmegtartó képességével kapcsolatos feladatok. • Új szakmai jogszabályaink a térinformációs infrastruktúrák kialakításának és a nemzetközi irányzatoknak a tükrében.

#### **A Vándorgyűlés helyszíne:**

Nyugat-magyarországi Egyetem, 9400 Sopron, Bajcsy-Zs. u. 4.

#### **Vándorgyűlés előzetes programja:**

**Július 11. (csütörtök) Július 12. (péntek)**

14.00–17.00 Szekcióülések 18.00 Vacsora 19.00 Baráti vacsora

 9.00–10.00 Regisztráció 9.00–12.00 Szekcióülések 10.00–12.00 Nyitó plenáris ülés 14.00–16.00 Záró plenáris ülés

**Július 13. (szombat)**

9.00–14.00 Kirándulás borkóstolóval és ebéddel egybekötve. Ismerkedés Sopron és környéke nevezetességeivel.

#### **Kredit pontok**

 $\bigcirc$ 

A Vándorgyűlést az MMK kreditpontos rendezvényeként tervezzük. A Kamara tagjai a részvételükért és/vagy előadás megtartásáért kreditpontokat kapnak.

#### **További információk az MFTTT honlapon folyamatosan elérhetőek lesznek.**

**Az MFTTT Vezetősége Budapest, 2013. március 19.**  $\bigcirc$ 

## **FÖMI téradat-infrastruktúra GEOADATBÁZISOK**

◈

A parlament és környéke topográfiai térképen és ortofotón, online megjelenítve

> A térbeli információk korszerű adatgyűjtési és adatelemzési technikák felhasználása a hatékony döntési folyamatok alapvető támasza

A FÖMI adatbázis-alapú termékeinek online szolgáltatása mind az államigazgatás, mind a lakossági ügyfelek igényeinek kielégítését lehetővé teszi

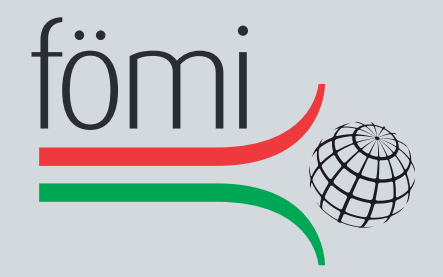

### **FÖLDMÉRÉSI ÉS TÁVÉRZÉKELÉSI INTÉZET**

1149 Budapest, Bosnyák tér 5. Telefon: (+36 1) 222 5101, Fax: (36 1) 222 5112 Call center: (+36 1) 460 1310 www.fomi.hu, info@fomi.hu

◈